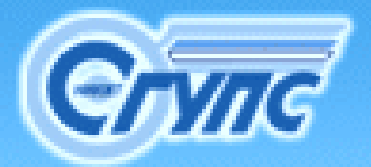

**РОСЖЕЛДОР**СИБИРСКИЙ ГОСУДАРСТВЕННЫЙ УНИВЕРСИТ ПУТЕЙ СООБЩЕНИЯ

#### **Андрюшина Т.В., Болбат О.Б.**

# **СОЗДАНИЕ СОЗДАНИЕ ПРЕЗЕНТАЦИИ ПРЕЗЕНТАЦИИ ДЛЯ ЗАЩИТЫ ДИПЛОМНОЙ ДИПЛОМНОЙ РАБОТЫ**

**(на примере примере публичной публичной защиты курсового курсового проекта проекта)**

**Новосибирск Новосибирск 2011**

Андрюшина Т.В., Болбат О.Б. **Создание Создание презентации презентации для защиты дипломной работы** (на примере публичной защиты курсового проекта). Учебное пособие. Новосибирск: СГУПС, 2011.

В данном учебном пособии содержатся рекомендации по содержанию <sup>и</sup> оформлению презентации, необходимой дипломникам для представления на защите выпускной квалификационной работы или студентам при публичной защите курсового проекта. Пособие предназначено для студентов, преподавателей, аспирантов <sup>и</sup> всем заинтересованным лицам.

Рецензент Докт. пед. наук, проф. Н.В. Силкина

# **Содержание**

- [ВВЕДЕНИЕ](#page-3-0)
- ¾[Основные](#page-4-0) положения

¾[Презентация](#page-13-0) как средство представления дипломной работы

¾Основные [требования](#page-40-0) <sup>к</sup> созданию презентации

¾ [Оформление](#page-94-0) списка использованной литературы

[ЗАКЛЮЧЕНИЕ](#page-3-0)

Список [литературы](#page-115-0)

<span id="page-2-0"></span>**Выбрать**

# <span id="page-3-0"></span>**ВВЕДЕНИЕ**

• Защита диплома невозможна без доклада. Дипломная работа обычно объемная <sup>и</sup> содержит не менее 50 страниц. Большинство студентов считают, что написав дипломную работу они исполнили свой научный долг <sup>и</sup> спокойно ожидают дня защиты. Но все только начинается.

• Дипломнику дается минут 7-8 (10 мин.- это в лучшем случае), чтобы он вкратце рассказал, <sup>о</sup> своей выпускной квалификационной работе.

• Таким образом, представление доклада при защите дипломной работы очень важно.

### <span id="page-4-0"></span>**Основные положения**

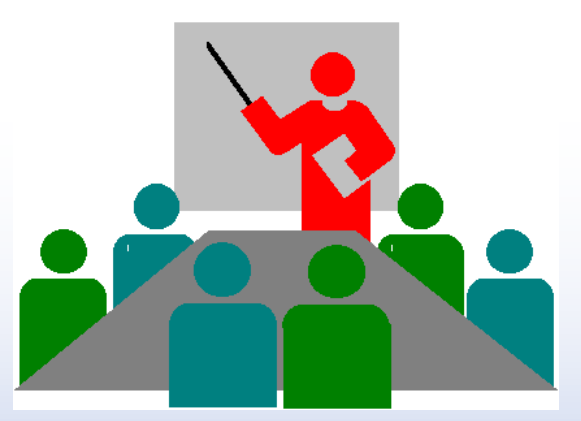

Очень важно не просто провести глубокое <sup>и</sup> всестороннее курсовое или дипломное исследование выбранной проблемы, но <sup>и</sup> уметь адекватно <sup>и</sup> грамотно представить достигнутые результаты.

К [содержанию](#page-2-0)

# **Общие сведения**

• Защита курсовой работы (дипломного проекта) производится индивидуально.

• Студент должен быть готов к краткому изложению основного содержания работы <sup>и</sup> ее результатов, <sup>к</sup> собеседованию по отдельным моментам работы, ответу на любые вопросы, как по данной теме, так и по всему курсу.

 $\bullet$  Процедура защиты предполагает краткое изложение содержания курcовой (дипломной) работы <sup>с</sup> конкретизацией выводов.

• Защита проходит публично с предоставлением презентации, которая становится обязательным атрибутом. Презентацию необходимо создавать таким образом, чтобы она была главной подсказкой дипломнику. Это означает, что ни один ключевой момент не может быть упущен. В примерение от основные

положения

- **Учебная**:
	- по имеющимся курсовой работе и подготовленному докладу для публичной защиты научить студентов создавать презентации <sup>с</sup> использованием возможностей Microsoft PowerPoint.

#### y **Развивающая:**

- $\bullet$  развить самостоятельность, умение анализировать и выделять главное.
- $\bullet$  выявить умение обучающихся совмещать знания по разным дисциплинам <sup>в</sup> одной работе.
- $\bullet$  **Воспитательная**:
	- развитие творческого потенциала студентов.

**Цели** 

- y **Дополнительная:**
	- $\bullet$  показать необходимость использования современных мультимедийных средств для успешной защиты творческих проектов.

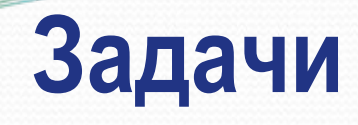

- $\bullet$  Научить обучающихся анализировать свою работу, выделять <sup>и</sup> отображать ее <sup>в</sup> доступном для слушателей виде.
- $\bullet$  Привить студентам понимание важности визуализации представления своей работы при публичной защите.
- $\bullet$  Обеспечить межпредметные связи: спецдисциплины (курсовая или дипломная работа), деловая графика <sup>и</sup> <sup>т</sup>.п.
- Подобный вид представления учебного материала способствует развитию пространственного мышления обучающихся.

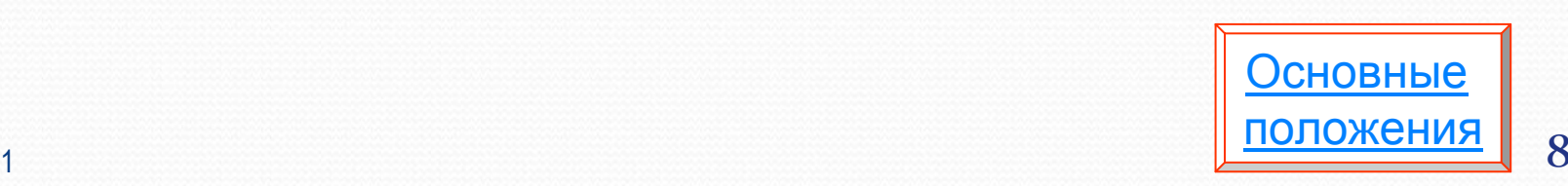

# **Техническое и программное обеспечение**

- $\bullet$ Компьютерный класс.
- $\bullet$  Видеопроектор. Основными характеристиками для выбора проектора являются, яркость <sup>и</sup> разрешение. Качество изображения напрямую зависит от яркости, т.е. чем больше яркость, тем ярче <sup>и</sup> качественней изображение.
- $\bullet$ Экран.
- $\bullet$ Редактор презентаций Microsoft PowerPoint.

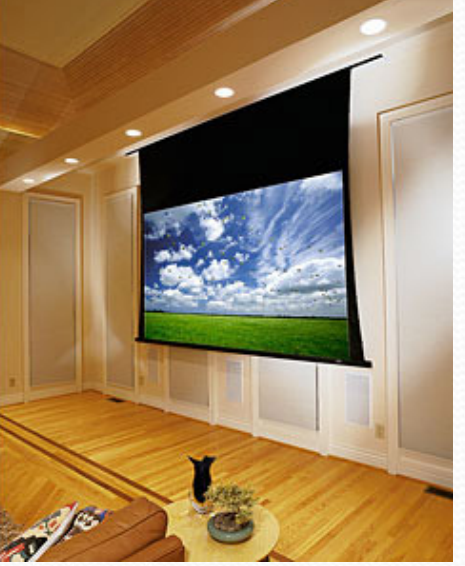

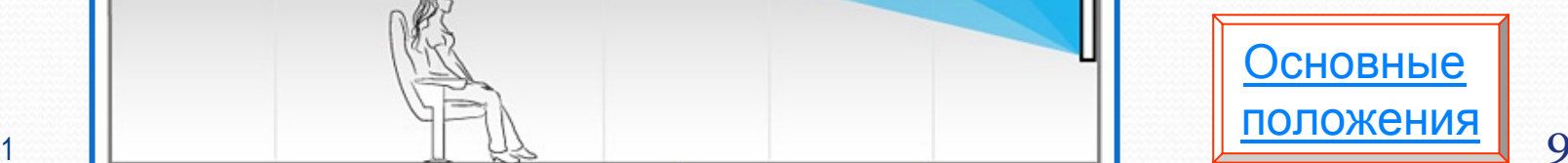

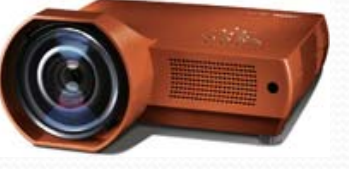

### **Основные понятия**

- $\bullet$  Курсовая работа является первой работой студента, требующей от него освоения элементов научно-исследовательской работы.
- $\bullet$  Тема курсовой работы не может носить описательного характера, <sup>в</sup> формулировке теме должна быть заложена исследовательская проблема.
- $\bullet$  Курсовая работа – это первый опыт самостоятельной научной работы студента по той или иной дисциплине.
- $\bullet$  Изучение избранной проблемы может быть продолжено <sup>в</sup> рамках подготовки дипломной работы.

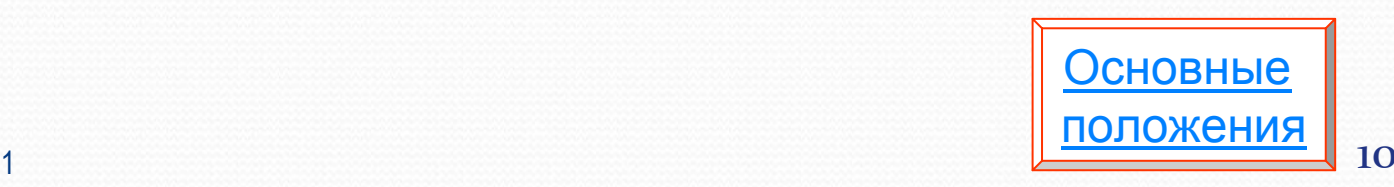

### **Основные понятия**

- Дипломная работа является выпускной квалификационной работой, в которой студент должен показать профессиональное владение теорией <sup>и</sup> практикой предметной области, умение решать конкретные задачи <sup>в</sup> сфере своей профессиональной деятельности. Это самостоятельная творческая работа обучающихся по программам подготовки специалистов, выполняемая ими на последнем, выпускном курсе.
- $\bullet$  Дипломная работа представляет собой отчет об изучении студентом конкретной задачи <sup>с</sup> целью нахождения ее решения.
- $\bullet$  Важным этапом учебного процесса является работа над избранной темой дипломной работы. Дипломная работа должна выполняться на новейшем теоретическом <sup>и</sup> конкретном (фактическом) материале <sup>в</sup> тесной связи <sup>с</sup> производством, способствовать выявлению резервов <sup>и</sup> эффективному использованию ресурсов предприятия. Выполнение дипломной работы позволяет систематизировать, закрепить <sup>и</sup> расширить теоретические знания по дисциплине, углубить навыки самостоятельной работы <sup>и</sup> овладеть методиками исследования при решении проблем затрагиваемых в дипломной работе. Посновные

26.01.2011

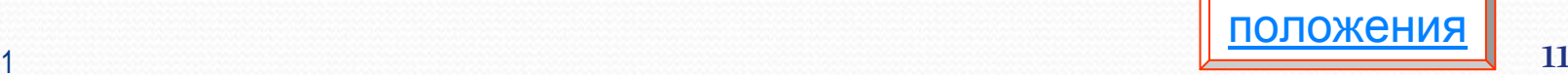

**Структура курсовой (дипломной ) работы** Как правило, курсовая (дипломная) работа включает: ВВЕДЕНИЕ

• Основная часть (2-3 главы) **ЗАКЛЮЧЕНИЕ** 

Список литературных источников

Приложения.

Во-первых, необходимо вычленить основную информацию <sup>и</sup> придерживаться четкой структуры доклада.

Необходимо сосредоточиться на постановке задачи <sup>и</sup> перечислении собственных результатов.

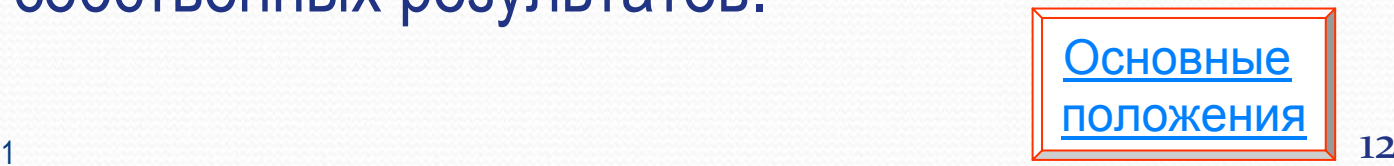

#### **Подготовка доклада <sup>к</sup> защите**

- $\bullet$  В докладе излагается актуальность проблемы, цель <sup>и</sup> задачи работы, объект <sup>и</sup> предмет исследования, анализ проблемы, результаты проведенного исследования <sup>в</sup> процессе написания курсовой работы, методы достижения, <sup>а</sup> также заключение <sup>с</sup> выводами по работе <sup>с</sup> элементами новизны в теоретических положениях и в практических рекомендациях.
- $\bullet$  По согласованию <sup>с</sup> научным руководителем доклад не должен превышать по времени 7-8 минут для курсовой работы <sup>и</sup> 10-15 минут для дипломной работы.
- На защитах обязательно надо подчёркивать, что именно в работе предложено лично автором.

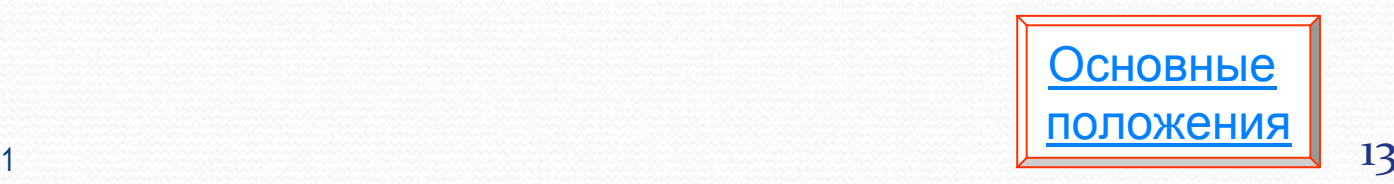

# <span id="page-13-0"></span>**Презентация как средство представления дипломной работы**

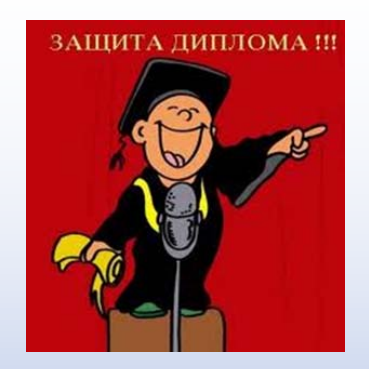

Презентация <sup>к</sup> диплому - это краткое наглядное изложение информации по содержанию дипломной работы, представленное посредством программы Microsoft PowerPoint.

К [содержанию](#page-2-0)

26.01.201

# **Презентация дипломной работы**

 $\bullet$  **Презентация дипломной работы представляет собой** документ, отображающий графическую информацию, содержащуюся <sup>в</sup> дипломной работе, достигнутые автором работы результаты и предложения по совершенствованию исследуемого объекта.

 $\bullet$  **Презентация диплома содержит** основные положения для защиты, графический материал – диаграммы, рисунки, таблицы, карты, чертежи, схемы, алгоритмы и т.п., которые иллюстрируют предмет защиты диплома.

 $\bullet$  **Презентация для защиты диплома служит** для убедительности <sup>и</sup> наглядности материала, выносимого на защиту.

# **Электронная презентация – современный способ защиты курсовой (дипломной) работы**

По завершении выполнения курсовой (дипломной) работы переходят <sup>к</sup> разработке презентации. Для этого студент должен владеть навыками работы <sup>с</sup> программой **Microsoft PowerPoint**.

В разработке презентации выделяются два блока:

- создание слайдов,
- наполнение их информацией.

Для защиты также желательно добавить немного раздаточных материалов.

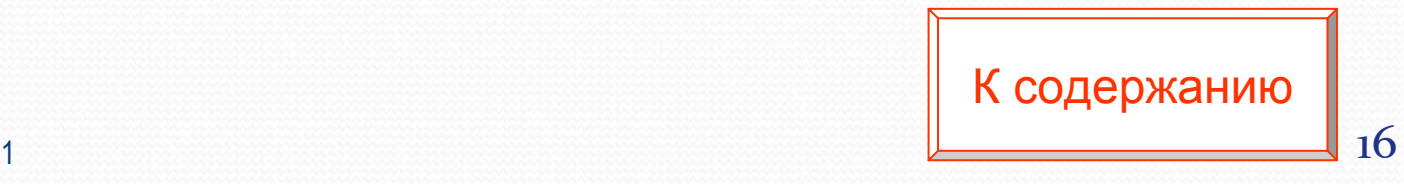

# **Требования <sup>к</sup> компьютерной презентации**

#### **Требования <sup>к</sup> содержательной части презентации**

Компьютерная презентация должна включать <sup>в</sup> себя следующие разделы:

- $\bullet$ Титульный лист презентации (1 слайд)
- $\bullet$  План презентации (1 слайд) - раздел представляет собой оглавление основной части презентации
- $\bullet$ ВВЕДЕНИЕ (2-3 слайда)
- $\bullet$ Основная часть (10-15 слайдов)
- ЗАКЛЮЧЕНИЕ (1 слайд)
- $\bullet$ Приложения
- $\bullet$ Список основных информационных ресурсов (1 слайд).

Презентация дипломной работы представляет собой визуальную подачу материала исследования, подкрепленную комментариями дипломника. Для комиссии презентация представляет собой просмотр слайдов на проекторе, сопровождающийся вербальным комментарием.

При подготовке презентации диплома иллюстративному материалу необходимо уделить главное внимание.

Иллюстрации презентации диплома должны:

- $\bullet$ раскрывать основное содержание разделов дипломной работы;
- $\bullet$  содержать самые основные и важные положения, которые выносятся на защиту;
- $\bullet$ отражать собственные разработки студента.

### **Электронная презентация – современный способ защиты курсовой работы**

На публичной защите студент докладывает работу <sup>с</sup> использованием презентации, выполненной <sup>в</sup> программе Microsoft PowerPoint. Это план выступления. Компьютерная презентация позволяет использовать её студенту-выпускнику как легальную шпаргалку, <sup>а</sup> члену итоговой аттестационной комиссии позволяет одновременно изучать дипломную работу <sup>и</sup> контролировать выступление студента-выпускника.

С помощью внешних гиперссылок возможно открыть необходимые таблицы, чертежи, выдержки из нормативной документации <sup>и</sup> <sup>т</sup>.д.

С помощью управляющих кнопок и внутренних гиперссылок возможен переход от одного слайда <sup>к</sup> любому другому.

### **Электронная презентация – современный способ защиты курсовой работы**

 $\bullet$  Презентация курсовой работы должна быть представлена таким образом, чтобы смысл работы был понятен даже человеку, который не имеет никакого отношения <sup>к</sup> проведенному исследованию.

• Это важно потому, что члены комиссии физически не могут подробно изучить все курсовые или дипломные работы, выставляемые на защиту.

 $\bullet$  Правильно составленная презентация дает им возможность за короткий промежуток времени вникнуть <sup>в</sup> суть изучаемых проблем <sup>и</sup> способов их решения.

#### **Создание презентации**

При запуске программы PowerPoint предлагается три варианта дальнейшей работы: создание чистой презентации, выбор шаблона или работу <sup>с</sup> Мастером автосодержания:

- $\bullet$  Можно создавать уникальную презентацию полностью самостоятельно, если есть достаточное количество времени и склонность к творчеству.
- $\bullet$  Можно использовать встроенные шаблоны, которые достаточно заполнить материалами из диплома – текстом, таблицами, диаграммами, фильмами, фотографиями или схемами.
- $\bullet$  Можно воспользоваться мастером автосодержания, где предлагается некоторый алгоритм создания презентаций.

#### **Мастер автосодержания**

Мастер автосодержания предлагает достаточное количество хорошо отработанных макетов презентаций, среди которых можно найти варианты, раскрывающие следующие темы:

- доклады по общим вопросам;
- $\bullet$ доклады по служебным вопросам;
- $\bullet$ описания проектов;
- $\bullet$ рекомендация стратегии и т.п.

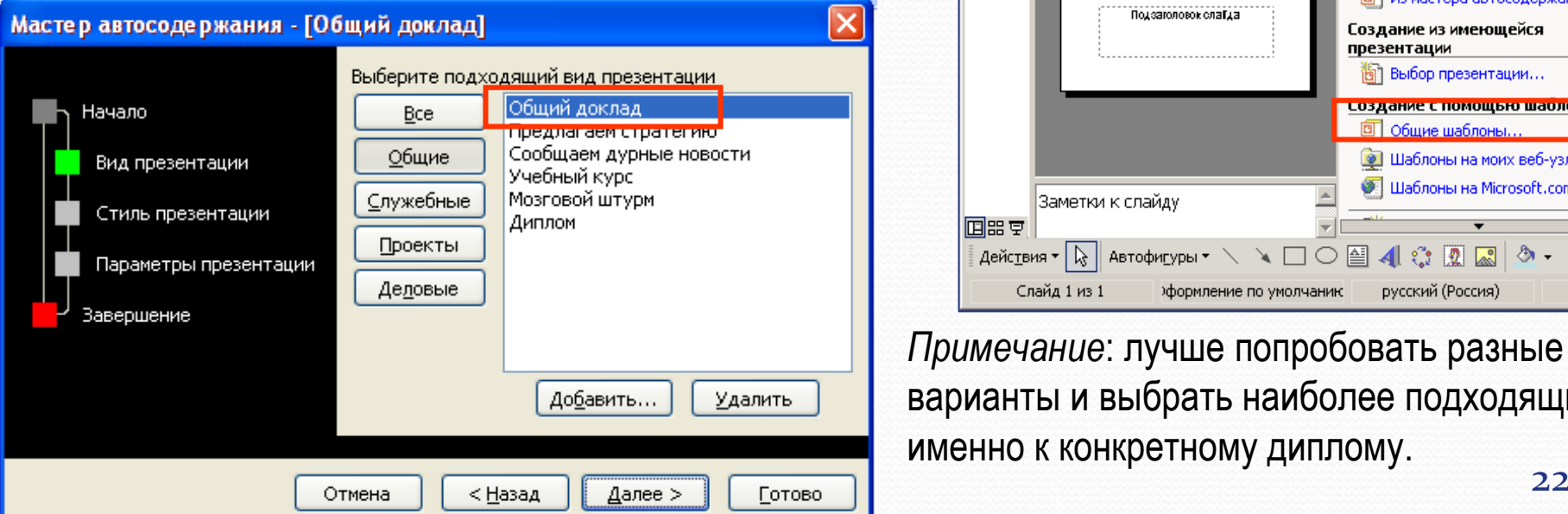

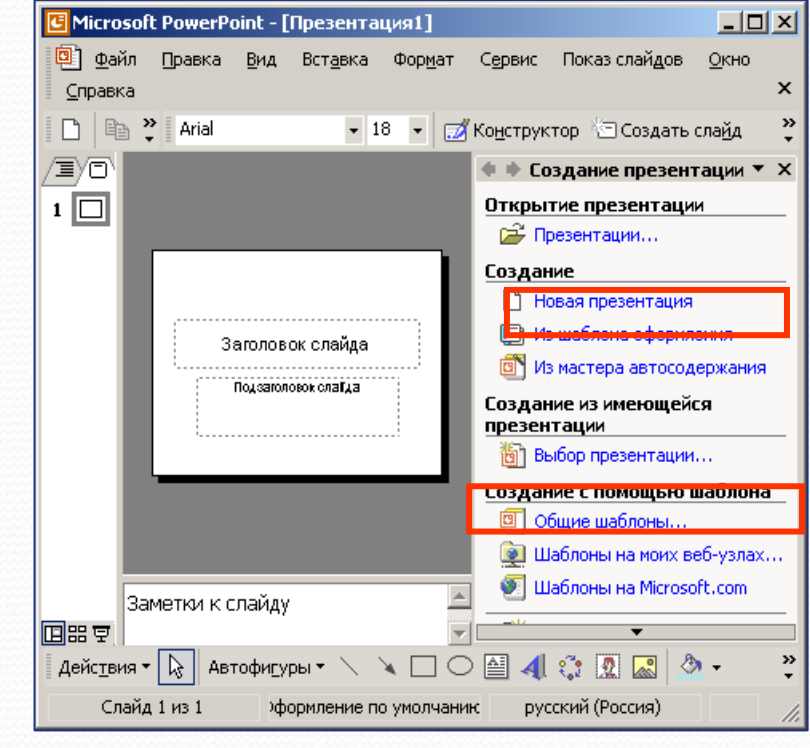

*Примечание*: лучше попробовать разные варианты <sup>и</sup> выбрать наиболее подходящий именно к конкретному диплому.

**Основное содержание презентации Необходимо уделить особое внимание соответствию содержания презентации курсовой работы или диплома тексту доклада.**

- **ВВЕДЕНИЕ** должно содержать общую постановку проблемы, актуальность, цели и задачи исследования, которые ставил автор.
- y **В основной части** (описание) непосредственно раскрывается тема работы на основе собранного материала, дается обзор использованной литературы <sup>и</sup> других источников.

**• ЗАКЛЮЧЕНИЕ** содержит обобщения и аргументированные выводы по теме курсовой или дипломной работы. – самый простой раздел, где выбираются самые важные 2-4 предложения. Сюда же включаются рекомендации, если такие имеются.

# **Титульный слайд**

Титульная страница необходима, чтобы представить аудитории Вас и тему Вашего доклада. На защитах необходимо также указывать фамилию <sup>и</sup> инициалы научного руководителя <sup>и</sup> организацию.

На данном слайде указывается следующая информация:

- •Полное название университета.
- Название кафедры.
- Тема работы (название доклада на первом слайде должно отражать самую главную идею).
- ФИО студента.
- •ФИО, ученая степень <sup>и</sup> звание научного руководителя
- Место и год выполнения работы.

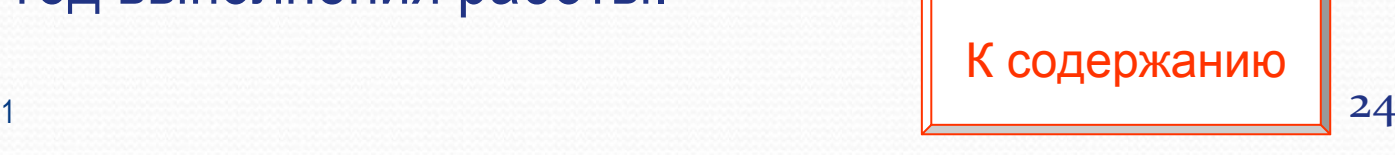

### **Пример оформления титульного листа**

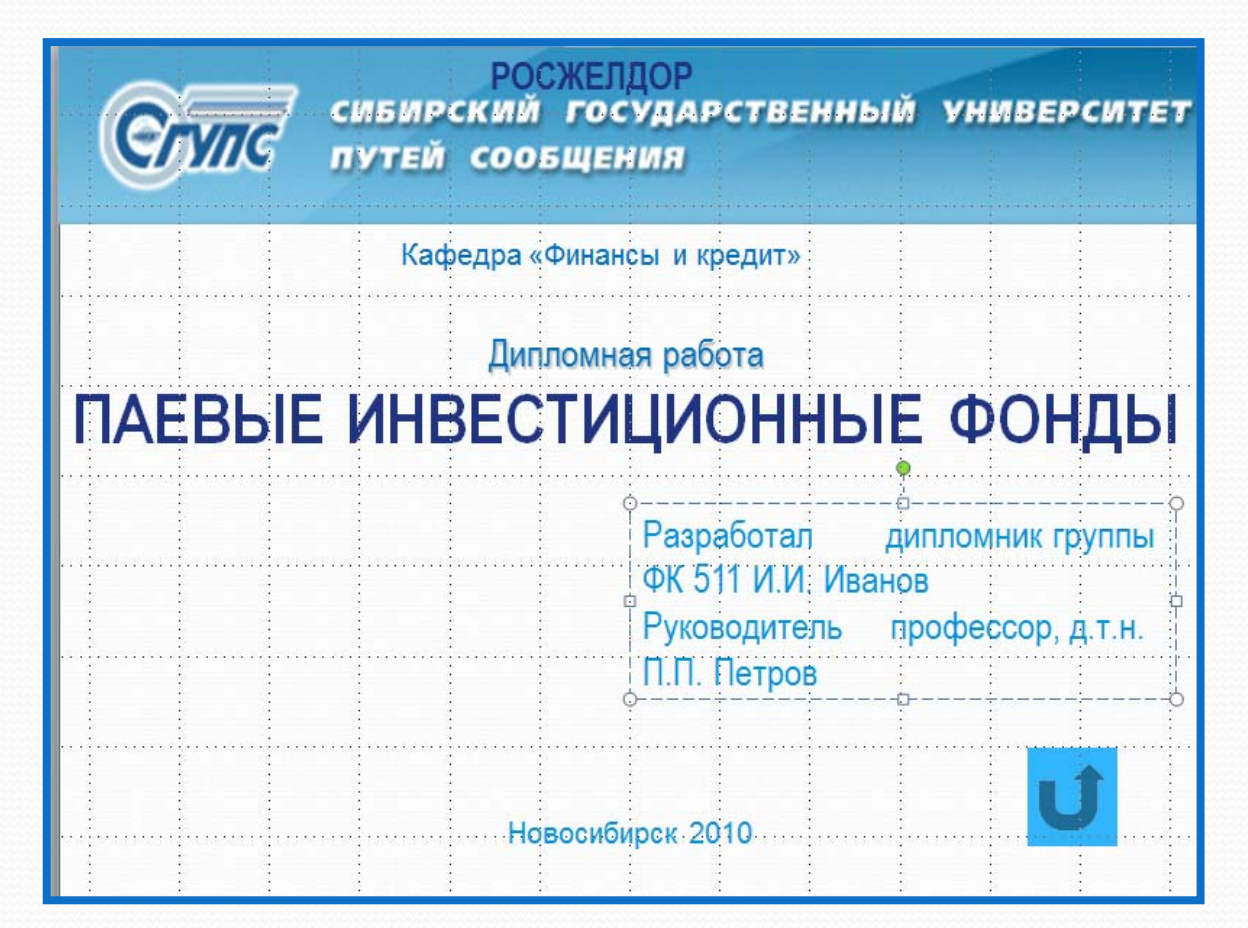

Примечание: Титульный лист не нумеруется.

### **Содержание**

 $\bullet$  На следующей странице помещается содержание, выполненное <sup>с</sup> помощью итогового слайда, <sup>с</sup> точным названием каждого слайда, гиперссылками или управляющими кнопками.

 $\bullet$  На слайде раздела «План презентации» следует обеспечить <sup>с</sup> помощью гиперссылок прямой переход на те слайды, которые соответствуют позициям плана.

 $\bullet$  На всех страницах основного раздела следует предусмотреть обратный переход на слайд раздела «План презентации».

# **ВВЕДЕНИЕ**

- Обоснование актуальности выбранной темы
- Цель и содержание поставленных задач
- Объект и предмет исследования
- Избранные методы исследования
- Теоретическая значимость и прикладная ценность полученных результатов

### **Актуальность задачи**

Актуальность - обязательное требование <sup>к</sup> любой научной работе. То, как ее автор умеет выбрать тему <sup>и</sup> насколько правильно он эту тему понимает и оценивает <sup>с</sup> точки зрения своевременности <sup>и</sup> социальной значимости, характеризует его научную зрелость <sup>и</sup> профессиональную подготовленность.

- $\bullet$  Необходимо обосновать актуальность исследования <sup>и</sup> перечислить области применения вашей задачи.
- $\bullet$ Можно для наглядности добавить чертежи, рисунки, фотографии <sup>и</sup> <sup>т</sup>.д.

# **Цели дипломной работы**

При защите дипломной работы <sup>в</sup> докладе необходимо четко сформулировать цели, задачи, методы. От формулировки научной проблемы <sup>и</sup> доказательства, что она еще не полностью разработана <sup>и</sup> освещена <sup>в</sup> специальной литературе, логично перейти <sup>к</sup> формулировке цели исследования. Перечислить то, что надо было сделать <sup>в</sup> работе:

- Изучить  $\ldots$
- $\bullet$ Описать …
- Установить...
- Вывести формулу ...
- Разработать продукт, обеспечивающий ...

Цели должны быть проверяемыми <sup>и</sup> четко обозначены.

Опорные слова:

- Провести сравнительный анализ ...,
- $\bullet$ Разработать алгоритм …,
- $\bullet$ Реализовать …

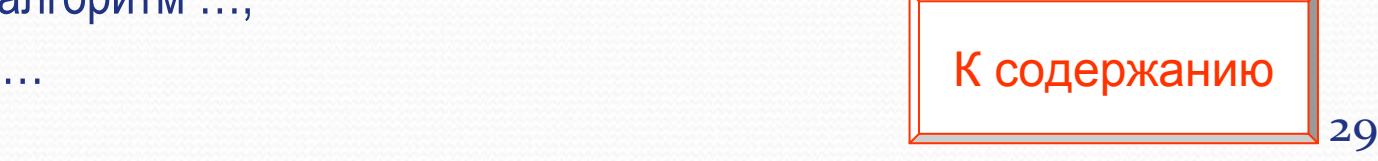

# **Задачи исследования**

Необходимо указать конкретные задачи дипломной работы (3-5 задач), которые предстоит решать <sup>в</sup> соответствии <sup>с</sup> целью. Формулировку задач исследования необходимо сделать очень тщательно, поскольку описание их решения должно составить содержание глав дипломной работы. Заголовки глав, как правило, соответствуют формулировкам задач предпринимаемого исследования:

- выявить сложившиеся тенденции развития <sup>и</sup> основные проблемы …
- проанализировать внутреннюю и внешнюю среду …

 определить проблемы , стоящие перед организацией <sup>и</sup> возможные пути их решения…

- - выбрать стратегическое направление развития…
- разработать стратегию развития… <sup>и</sup> <sup>т</sup>.п.

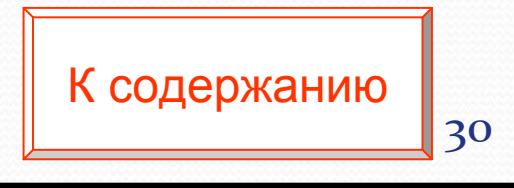

# **Объект исследования**

Объект - это процесс или явления, порождающие проблемную ситуацию <sup>и</sup> избранные дипломником для изучения.

Например, условия, ресурсы, факторы <sup>и</sup> системы управления муниципального учреждения МУ «УЛПХ».

### **Предмет исследования**

Предмет - это то, что находится <sup>в</sup> границах объекта исследования <sup>в</sup> определенном аспекте рассмотрения.

Примеры:

 $\bullet$  Управленческие отношения <sup>и</sup> экономические связи, закономерности, механизмы, принципы формирования <sup>и</sup> развития стратегического потенциала муниципального учреждения.

Предмет исследования желательно отразить <sup>в</sup> названии работы.

# **Введение <sup>в</sup> предметную область**

- $\bullet$ Общие замечания об области вашей задачи.
- $\bullet$ Этот слайд можно озаглавить названием вашей предметной области.
- $\bullet$  Если постановка задачи не очевидна, этот слайд можно поставить перед постановкой задачи.

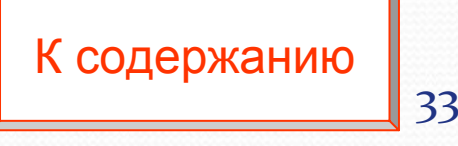

#### **Основной часть курсовой или дипломной работы**

В основной части дипломной или курсовой работы обобщаются сведения из разных литературных источников по данной теме, излагается аргументированный авторский подход <sup>к</sup> рассмотренным концепциям <sup>и</sup> различным точкам зрения. В работах практической направленности обязательно должна быть глава, описывающая методики <sup>и</sup> техники конкретного авторского исследования, и, собственно, само эмпирическое исследование. Методики практического исследования зависят от той дисциплины, по которой пишется работа. Специальные методические рекомендации и указания студенту предоставляются, как правило, научным руководителем.

В курсовой работе практическая часть не должна носить обширный характер, но должна быть такой, чтобы студент мог освоить практические, эмпирические, статистические, математические, диагностические и т.п. методы конкретной науки. К [содержанию](#page-2-0)

26.01.2011

# **Краткий обзор литературы**

Краткий обзор литературы по теме должен показать знакомство исследователя со специальной литературой, его умение систематизировать источники, критически их рассматривать, выделять главное, оценивать ранее сделанное другими исследователями, определять основное в современном состоянии изученности темы.

Материалы такого обзора следует систематизировать <sup>в</sup> определенной логической связи <sup>и</sup> последовательности. Но все особенно ценные публикации, имеющие прямое <sup>и</sup> непосредственное отношение <sup>к</sup> теме научной работы, должны быть названы и критически оценены.

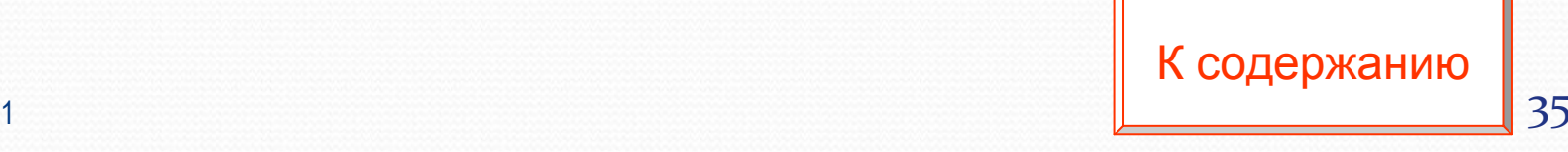

### **Предложенный метод**

- Если в цели дипломной работы было «разработать алгоритм», то это обязательный слайд!
- Нужно указать, что мы получаем на входе и на выходе (можно в отдельном слайде).
- Описываем алгоритм. Обязательно должен быть этот слайд, в котором перечислена последовательность шагов алгоритма:
	- $\bullet$  Шаг 1.
	- $\bullet$  Шаг 2.
	- $\bullet$  Шаг 3.

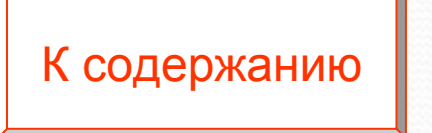
#### **Результат работы метода <sup>и</sup> реализация**

- Обязательный слайд! (Или два).
- Оформить слайд картинками, чертежами, видео или другим наглядным материалом, демонстрирующим ваш метод.

## **Анализ результатов**

- Результаты экспериментального (расчетного исследования предложенного метода) рассматриваемого явления.
- Сведения, необходимые для воспроизведения результатов.
- Соответствие результатов существующим теоретическим моделям.
- Объяснение расхождений.
- Пути совершенствования теоретических моделей и методики экспериментов (расчетов).
- Соответствие результатов сформулированным ранее требованиям.
- $\bullet$  Сравнение <sup>с</sup> аналогичными результатами из работ других авторов.

#### **Результаты**

- $\bullet$  **Обязательный слайд, где перечисляем все то же, что было <sup>в</sup> слайде «Цели дипломной работы», <sup>с</sup> той разницей, что <sup>в</sup> целях было «сделать»-«провести сравнительный анализ», <sup>а</sup> здесь «сделано»-«проведен сравнительный анализ».**
- $\bullet$  В завершении доклада кратко сформулируйте еще раз важность работы <sup>и</sup> направления дальнейшего развития (хотя это может быть отдельный вопрос). Покажите комиссии, что работа не закончится дипломом, <sup>а</sup> будет развиваться <sup>и</sup> дальше. В завершении доклада неплохо подчеркнуть, что все цели достигнуты.

## **ВЫВОДЫ**

- $\bullet$ Итоги проделанной работы
- $\bullet$ Основные результаты <sup>в</sup> виде нескольких пунктов
- $\bullet$ Обобщение результатов, формулировка гипотез
- $\bullet$ Направления дальнейших исследований
- $\bullet$ Возможность практического использования

## **Основные требования <sup>к</sup> созданию презентации для защиты курсовой или дипломной работы**

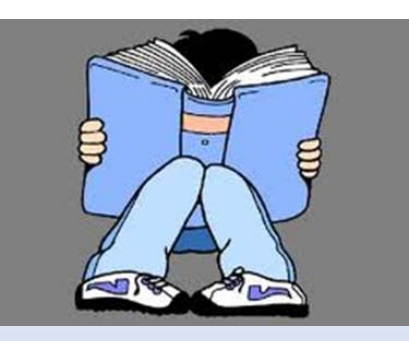

Самое важное в успешном выступлении – это человек, делающий презентацию, что <sup>и</sup> как он говорит.

1 and the contract of the contract of the contract of the contract  $\mathcal{A}1$ К [содержанию](#page-2-0)

## **Общие требования <sup>к</sup> оформлению**

- •Минимум текста на слайде – он должен быть легко читаем.
- Максимум чертежей, рисунков и диаграмм безупречно оформленных в стиле общего дизайна презентации <sup>и</sup> наглядных.
- Дизайн презентации должен быть единый.
- Текст должен быть четко виден на фоне, темный шрифт и светлый фон или наоборот.
- Особое внимание <sup>к</sup> деталям. Каждый элемент должен быть тщательно подготовлен: все рисунки очищены от лишних надписей, диаграммы подписаны <sup>и</sup> <sup>т</sup>.п., чтобы вам не приходилось объяснять, что <sup>и</sup> где изображено. Каждый слайд должен быть понятен.
- •• Немного привлекающих внимание зрителя элементов слайда. Например, анимация, которая хорошо вписываются <sup>в</sup> тему. Но знайте меру.

26.01.2011

### **Текст доклада**

 $\bullet$  Основная задача выступления — убедить комиссию, что решённая задача актуальна <sup>и</sup> достаточно сложна, <sup>и</sup> что автор квалифицированно выполнил свое исследование, предложив новое решение или улучшив ранее известные.

- $\bullet$ Написание доклада – сложный процесс.
- $\bullet$  Необходимо подобрать конкретные слова, которые надо говорить на защите <sup>и</sup> связать их <sup>с</sup> презентацией <sup>и</sup> раздаточным материалом. После шлифовки этого текста – надо несколько раз его прорепетировать <sup>с</sup> демонстрацией презентации.
- $\bullet$  Текст доклада <sup>и</sup> текст на слайдах должен быть коррелирован, но не одинаков. Каждой фразе на сладе должно соответствовать некоторое количество связанных предложений.
- $\bullet$  Основную часть выступления занимает предложение автора дипломной работы.

### **Текстовые объекты**

- $\bullet$ Оптимальное число строк на слайде — от 6 до 11.
- $\bullet$ Перегруженность <sup>и</sup> мелкий шрифт тяжелы для восприятия.
- $\bullet$  Пункты перечней должны быть выполнены короткими фразами, оптимально — одна строка, максимум — две.
- Шрифт не менее 24 пунктов.
- Рекомендуется цветом или жирным шрифтом выделять те их ключевые фрагменты, на которых Вы останавливаетесь при обсуждении.
- Некоторую часть текстовой информации, содержащейся в дипломной работе, можно преобразовать <sup>в</sup> графическую форму. Например, если влияющие на исследуемый показатель факторы приводятся <sup>в</sup> дипломной работе <sup>в</sup> виде списка, то <sup>в</sup> презентации их лучше дать <sup>в</sup> виде схемы.

## **Примерный план выступления**

- 1. Обращение (например, "Уважаемые члены государственной аттестационной комиссии").
- 2. Тема ("Вашему вниманию представляется …" или "Темой представленной работы …").
- 3. Введение. Экскурс, введение в проблему. Оно должно показывать, <sup>о</sup> чем сейчас пойдет речь. Или введение в круг вопросов, которые относятся к области вашей задачи.
- 4. Актуальность работы. Зачем она нужна, почему возникла. Почему ее надо выполнить.
- 5. Постановка задачи (что необходимо сделать).
- 6. Описание проблем и препятствий, возникших при решении задачи. Математический аппарат.
- 7. Алгоритмы.
- 8. Представление и интерпретация результатов.

9. Выводы (" В дальнейшем данную работу можно интегрировать, расширить. Планируется исследование, разработки, использование и внедрение..."). 26.01.2011...  $45$ 

### **Заметки докладчика**

 $\bullet$  Заметки помогут докладчику не растеряться <sup>в</sup> момент представления работы.

 $\bullet$  На странице заметок всегда присутствуют два объекта: сам слайд <sup>в</sup> верхней части страницы <sup>и</sup> заметки <sup>в</sup> ее нижней части.

 $\bullet$  Эти заметки не видны на экране <sup>в</sup> режиме просмотра презентации, они не выводятся на печать вместе со слайдом.

 $\bullet$  Однако, проводя электронную презентацию <sup>в</sup> локальной сети, докладчик может читать заметки на экране своего компьютера. Кроме того, страницы заметок можно распечатать и пользоваться ими для подготовки к докладу.

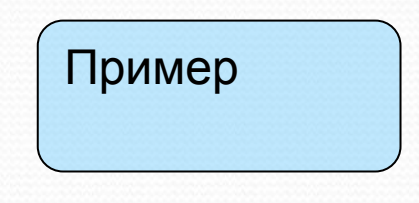

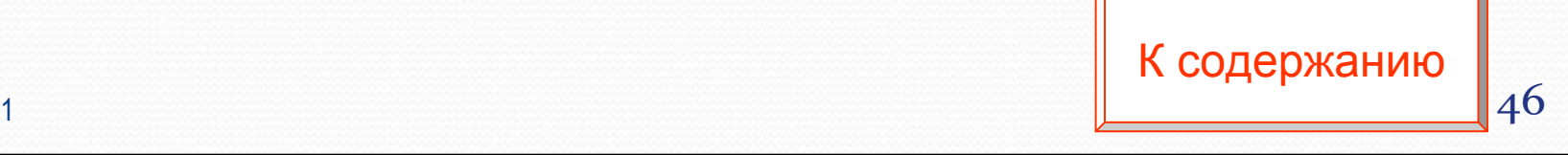

#### **Примеры слайдов <sup>с</sup> заметками**

#### $\bullet$

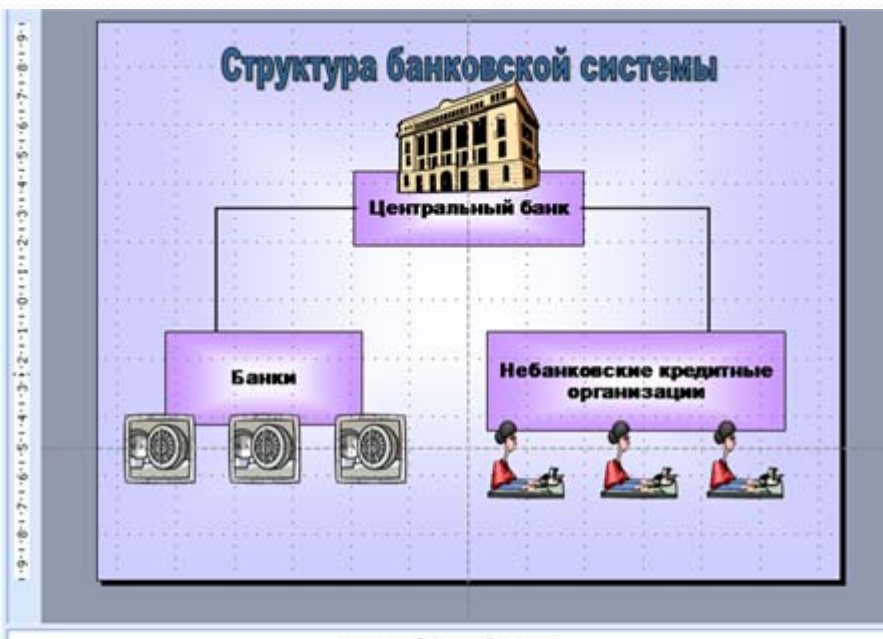

Структура банковской системы

Банковская система включает в себя все банковские и небанковские институты, выполняющие отдельные банковские операции. Банковское законодательство определяет структуру этой системы, устанавливает сферу деятельности, подчиненности и ответственности для различных институтов, входящих в систему

Организация банковской системы может быть одноуровневой и двухуровневой. Банковские системы некоторых стран имеют 3-4 уровня. Однако, как правило, третий и четвертый уровни являются подуровнями первого или второго.

Современные банковские системы обычно двухуровневые:

I уровень - Центральный Банк;

II уровень - все виды коммерческих банков и небанковские кредитные организации, тицензированные ЦБ.

При подготовке презентации и опри защите курсовой или

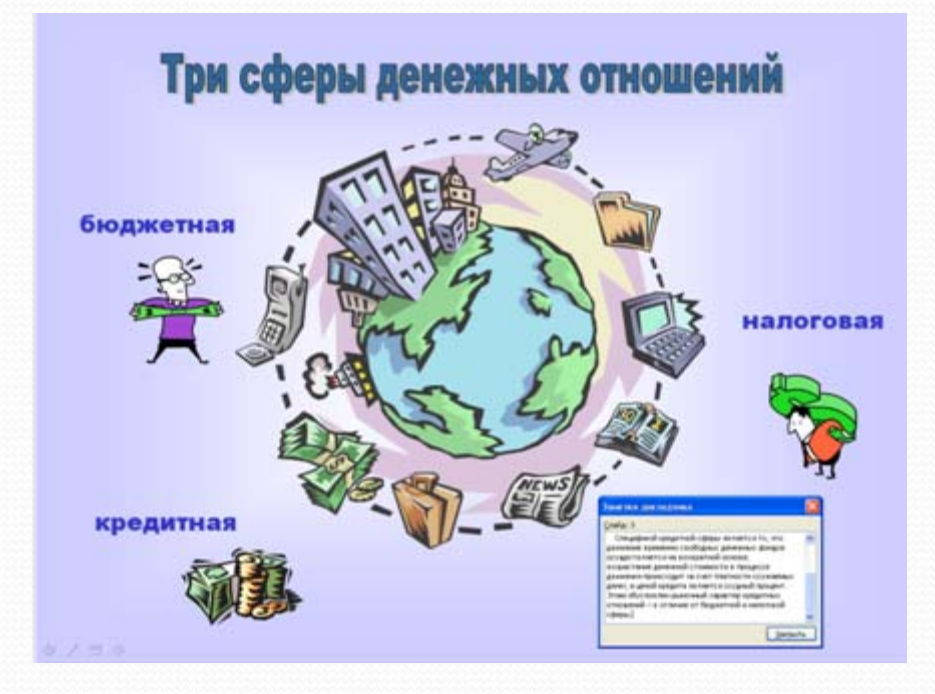

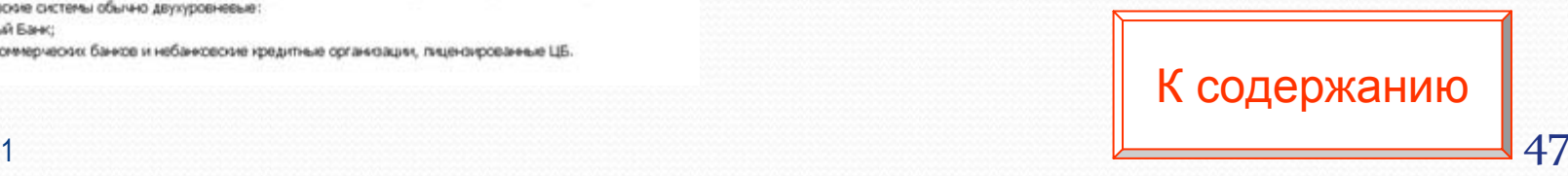

#### 26.01.2011

## <span id="page-47-0"></span>**Пример распечатки слайда <sup>с</sup> заметками докладчика**

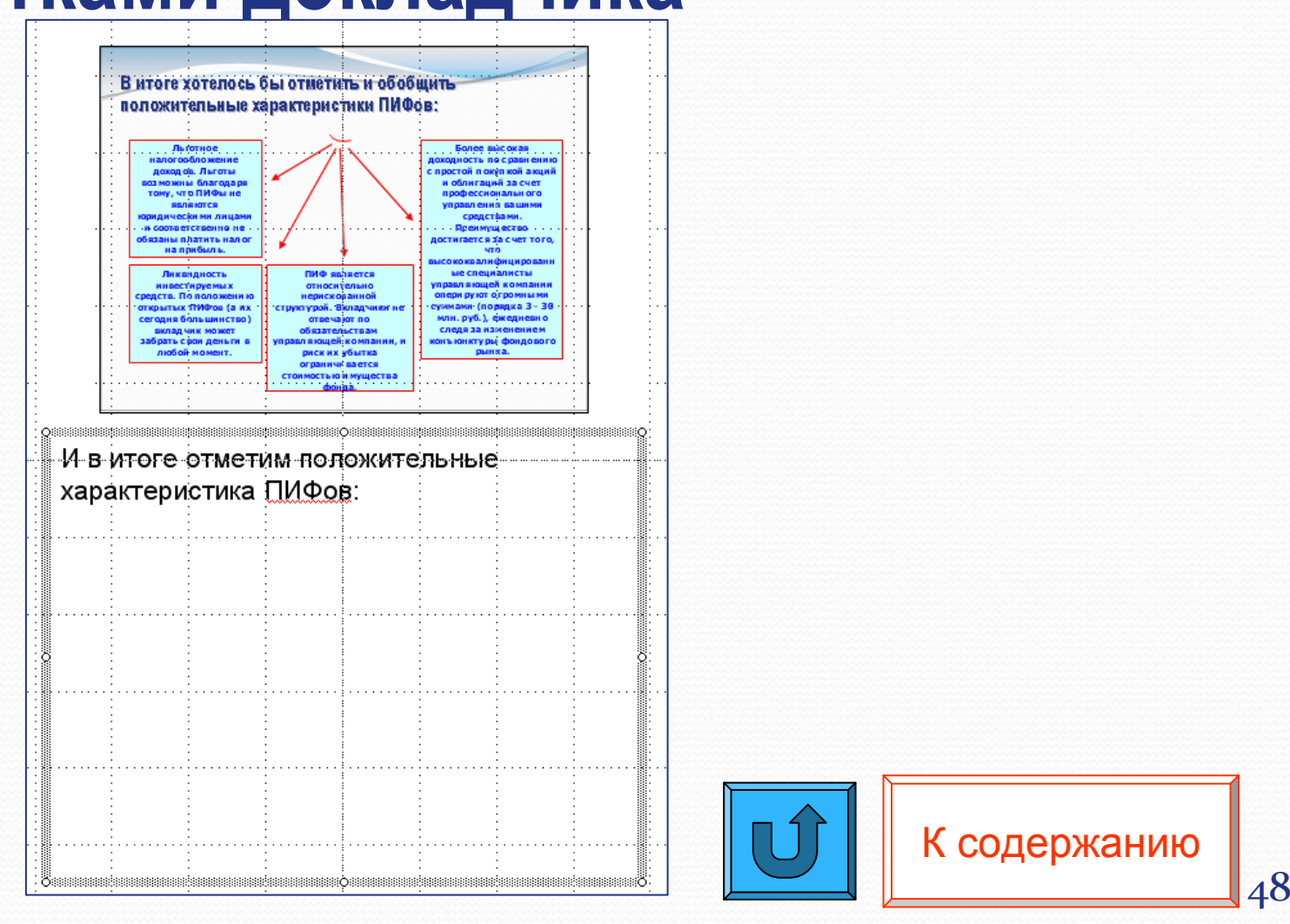

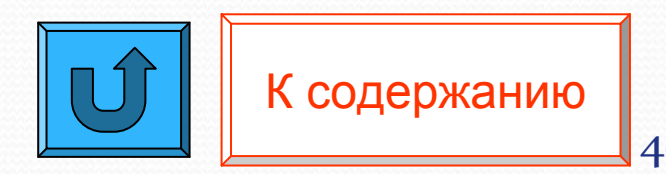

## **Дизайн слайдов**

Оформление слайдов не должно отвлекать внимание от защищающегося – это всего лишь вспомогательный материал. Дизайн должен быть единый. Текст должен быть четко виден на фоне. Может быть светлый фон <sup>и</sup> темный текст или, наоборот, светлый шрифт <sup>и</sup> темный фон.

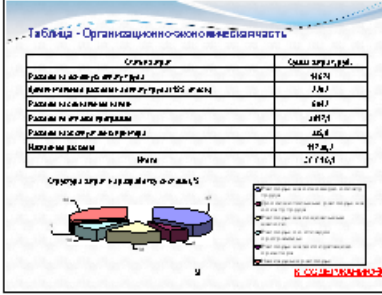

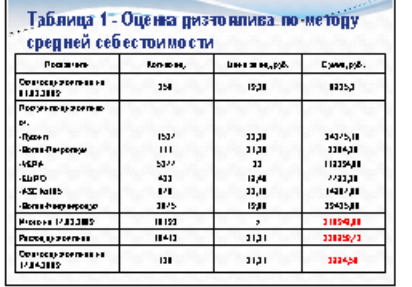

**Gonzale Systems of Zimes** 

 $\overline{1}$   $\overline{1}$ 

Corpora<br>Fonorimento

**ECONOMICS IN NOTH!** 

**EXERCISE SERVICES**<br>**EXERCISE SERVICES**<br>*EXERCISE SERVICES*<br>**EXERCISE SERVICES**<br>**EXERCISE SERVICES** 

**Gonzalneod** 

戶

начинновыми процес

ing kalendar dan abupa.<br>List kalend

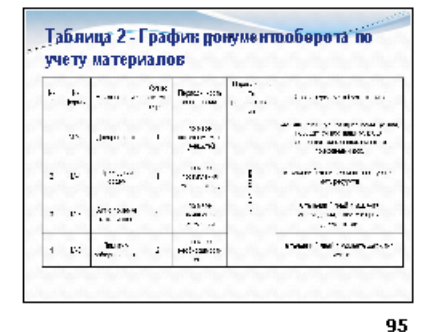

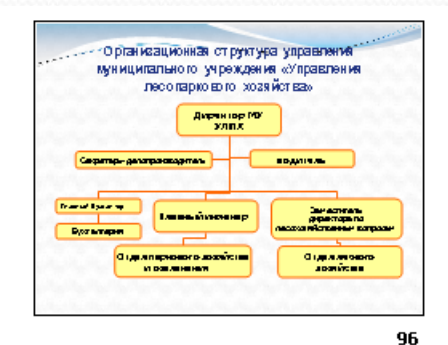

Доклад закончен

Спасибо за вниман

К [содержанию](#page-2-0)

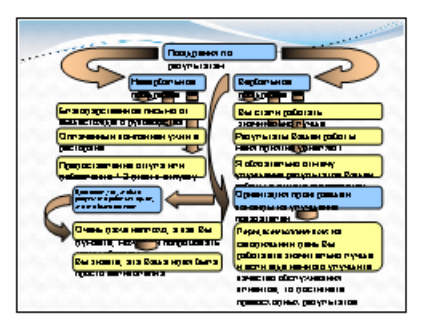

97

93

.<br>16 аргийн шахааны рауры,хоёх 684000700080 ачледа готовой продукци **MORDER CHANNEL BELLEVILLE FROM PROPERTY** DECIDED HE IS DE-BOO, YET SHOP BALDA DVH

訟

94

98

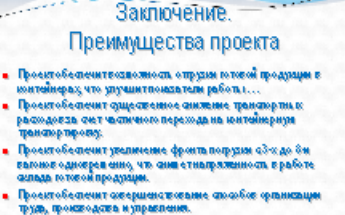

99

 $\approx 00:05$ 

100

49

## **Дизайн слайдов**

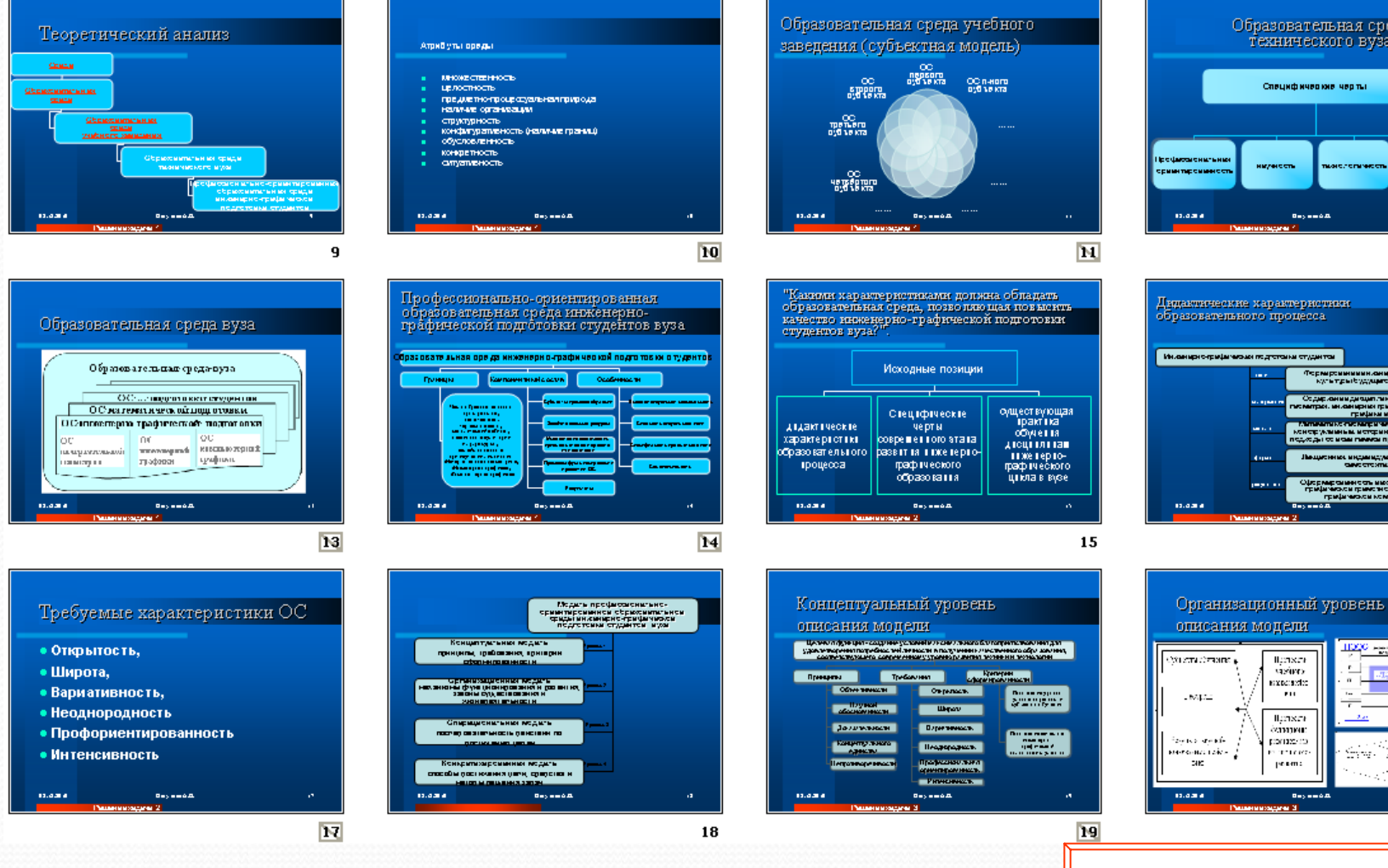

Образовательная среда технического вуза. Следнфические честы ,<br>Преференциальны **Develop** 

 $12$ 

16

Дидактические карактеристики образовательного процесса. индернографических доловых отдентов .<br>«Франсинные лицы» податить.<br>«Катрыбудущих мыделих» Осдерживащихся и имертиклики цініння в Чі.<br>Нарыдзіння цініння тријама и др.<br>Министано писмира чиљаш.<br>Жоди се меж писми прасу дник индивидуатын сүр<br>Кыргызстанын к .<br>Ороркарсыментер имеричина кунтуры<br>- графически грамститети и индендите-

llensev

visions

access and w

 $\mathbf{r}$  is a

Паткев

батинг

portazione

. mare

peam:

**Days** 

К [содержанию](#page-2-0)

20

50

والقيار

#### **Восприятие цвета**

Какие цвета на каком фоне как воспринимаются - степень восприятия. Вот одиннадцать сочетаний, полученных <sup>в</sup> экспериментах; они расположены по степени ухудшения восприятия:

- 1.синий на белом,
- 2.черный на желтом,
- 3.зеленый на белом,
- 4.черный на белом,
- 5.зеленый на красном,
- 6.красный на желтом,
- 7.красный на белом,
- 8.оранжевый на черном,
- 9.черный на пурпурном,
- 10.оранжевый на белом,
- 11.красный на зеленом.

Большое значение для восприятия цвета имеет его соотношение <sup>с</sup> окружающим фоном. В одном исследовании изучалось восприятие текста в зависимости от его цвета <sup>и</sup> фона, на котором его печатали. Показателем качества восприятия служило расстояние, с какого человек мог правильно читать этот текст.

## **Колонтитулы**

Колонтитулы содержат текст, номер слайда или страницы <sup>и</sup> дату, которые должны отображаться <sup>в</sup> верхней или нижней части слайдов, заметок или раздаточных материалов.

- $\bullet$  Элементы колонтитула (например, авторский идентификатор)
- $\bullet$  Для добавления колонтитулов на определенные слайды сначала следует выделить нужные слайды. Их можно выделить <sup>в</sup> обычном режиме <sup>с</sup> помощью областей Структура или Слайды, <sup>а</sup> также <sup>в</sup> режиме сортировщика слайдов. В меню Вставка открыть колонтитулы и заполнить необходимую информацию. 26.01.201152

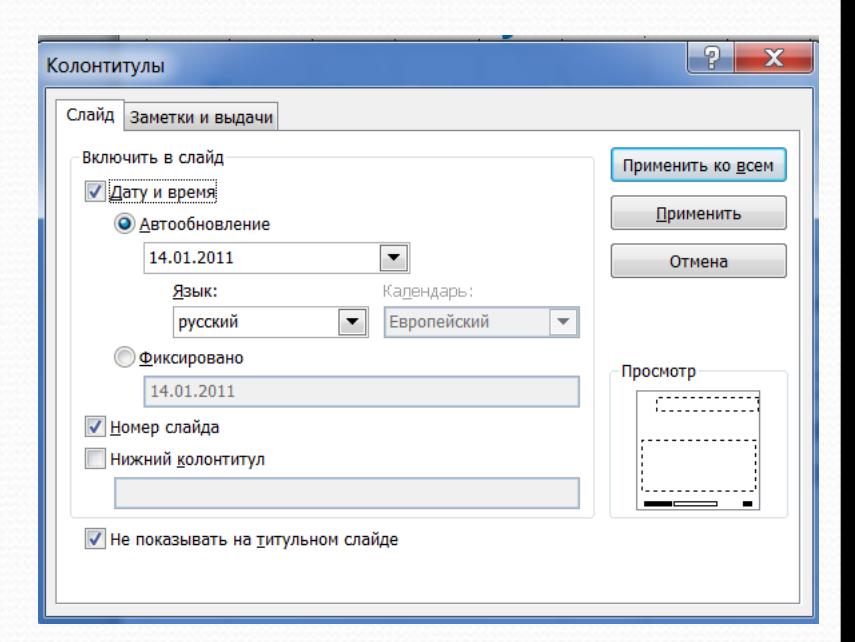

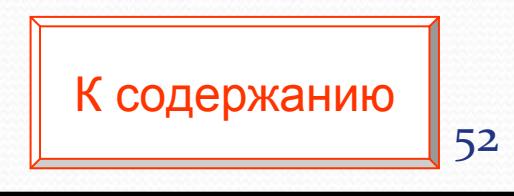

#### **Вставка различных объектов на слайд**

- В презентации желательны чертежи, рисунки, диаграммы <sup>и</sup> другой графический материал, иллюстрирующий основные положения проекта – наглядные <sup>и</sup> безупречно оформленные, обязательно <sup>в</sup> стиле общего дизайна презентации.
- ¾Графики, рисунки <sup>и</sup> таблицы должны иметь названия <sup>и</sup> номера.
- ¾ Оси координат <sup>и</sup> столбцы таблиц должны иметь метки, содержащие названия величин.
- ¾ Для каждой величины должны быть указаны единицы измерения.
- ¾ Если имеется несколько кривых на одном графике (не более 5-6 штук), необходима легенда.
- ¾ Кривые должны быть хорошо различимы.
- ¾ На каждый рисунок <sup>и</sup> таблицу должна быть ссылка <sup>в</sup> тексте.

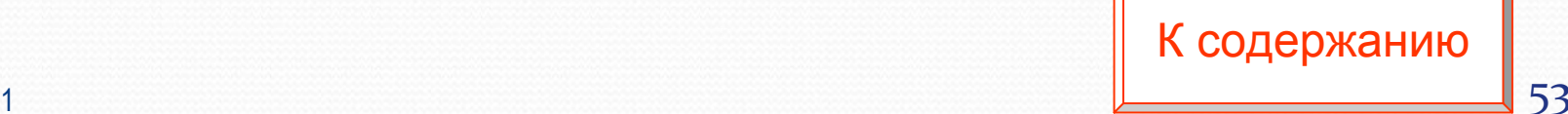

## **Оформление таблиц**

 $\bullet$  Таблицы <sup>и</sup> рисунки должны иметь названия <sup>и</sup> порядковую нумерацию . Нумерация таблиц <sup>и</sup> рисунков должна быть сквозной <sup>в</sup> презентации курсовой или дипломной работы.

 $\bullet$  Порядковый номер таблицы проставляется следующим образом: **Таблица 1 – Название таблицы.**

 $\bullet$  В каждой таблице следует указывать единицы измерения показателей <sup>и</sup> период времени, <sup>к</sup> которому относятся данные. Если единица измерения <sup>в</sup> таблице является общей для всех числовых табличных данных, то её приводят <sup>в</sup> правом верхнем углу после названия таблицы.

Примечание: Часто <sup>в</sup> дипломной работе содержатся таблицы с большим количеством информации <sup>и</sup> сложной структурой. В презентации приводить их полное содержание нецелесообразно, рекомендуется отсортировать данные <sup>в</sup> зависимости от их значимости в деятельности предприятия.

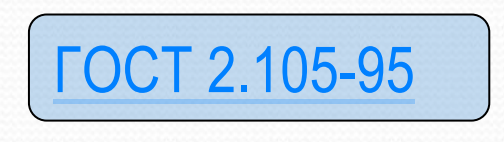

## **Пример оформления таблицы**

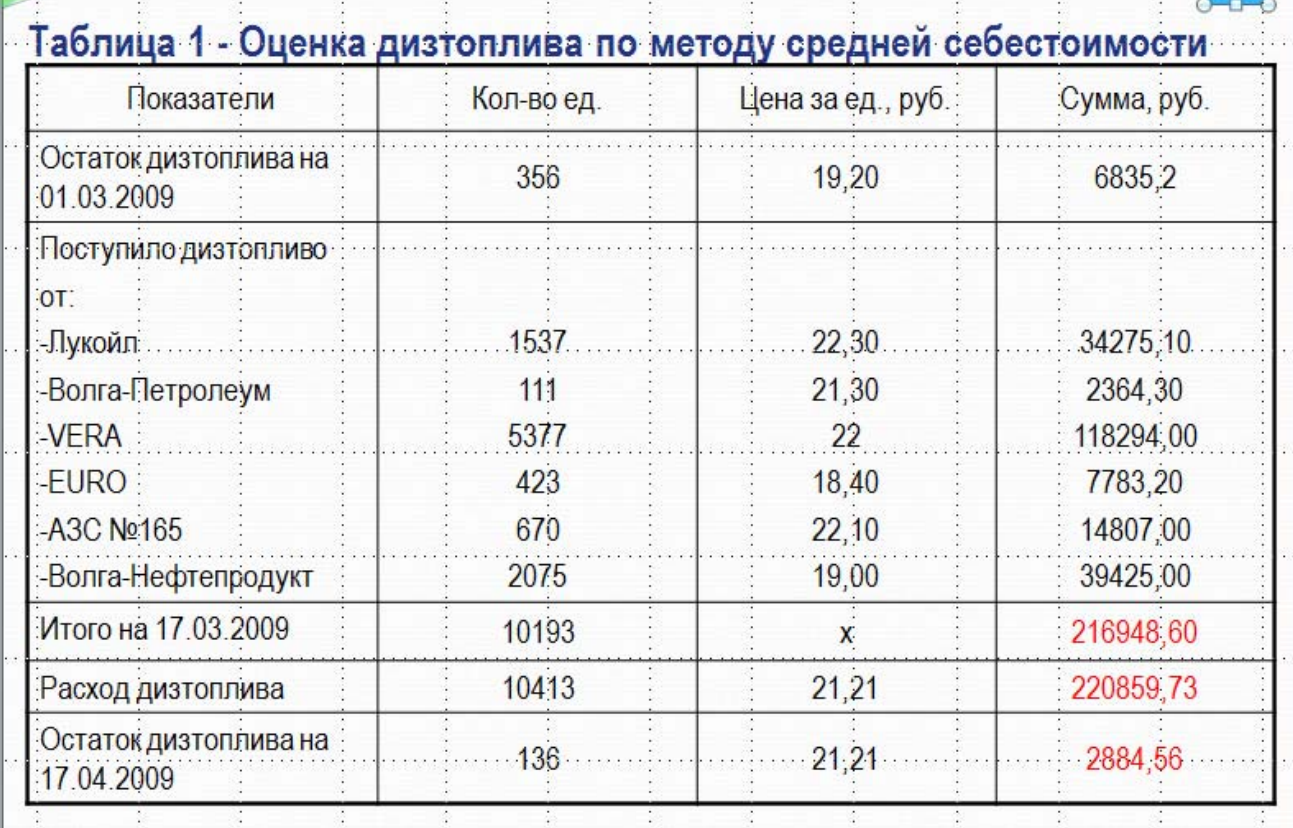

К [содержанию](#page-2-0)

id.

## **Пример оформления таблицы**

#### Таблица 2 - График документооборота по учету материалов

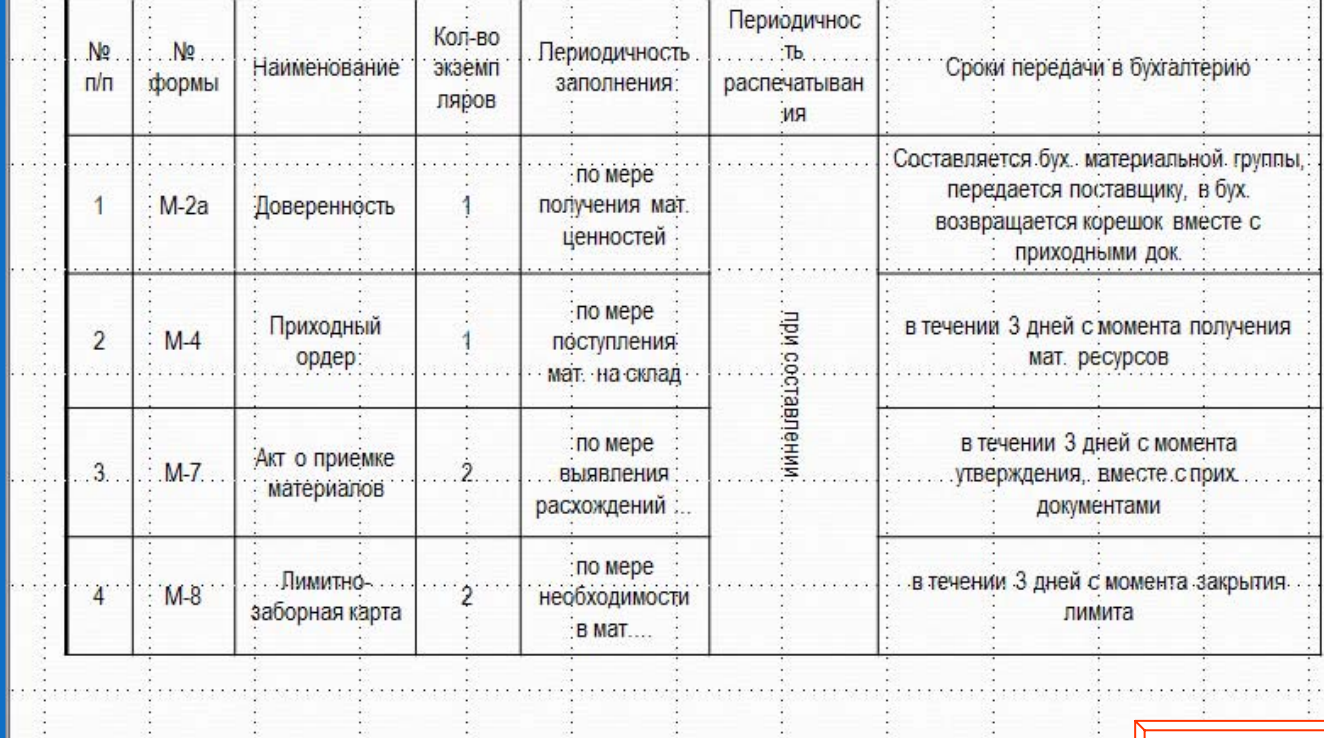

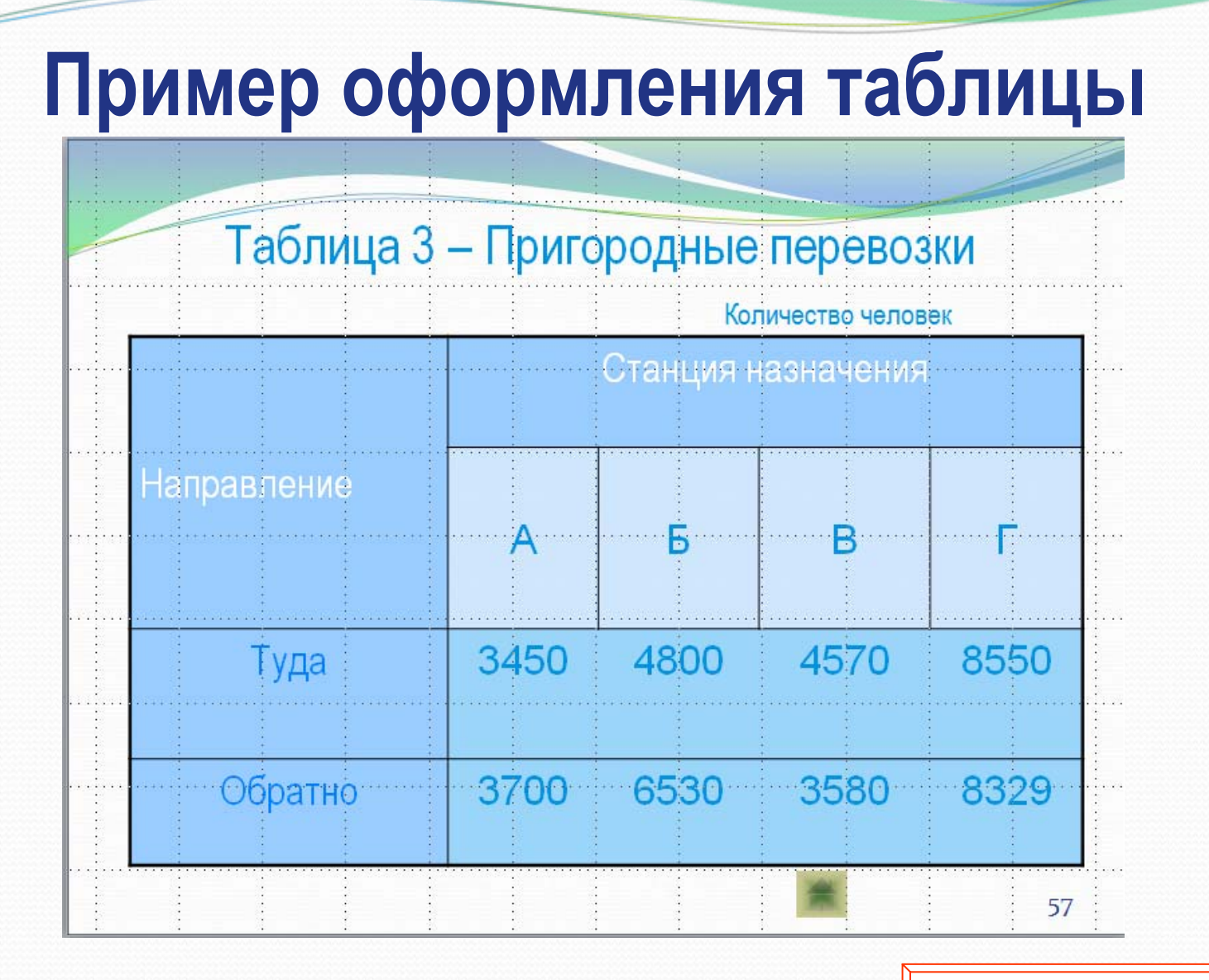

## **Вставка формул**

- Все используемые обозначения должны сопровождаться их расшифровкой
- Иногда нужен отдельный список обозначений и сокращений
- Номер у формулы ставится только при необходимости

сослаться на неё <sup>в</sup> дальнейшем (12)

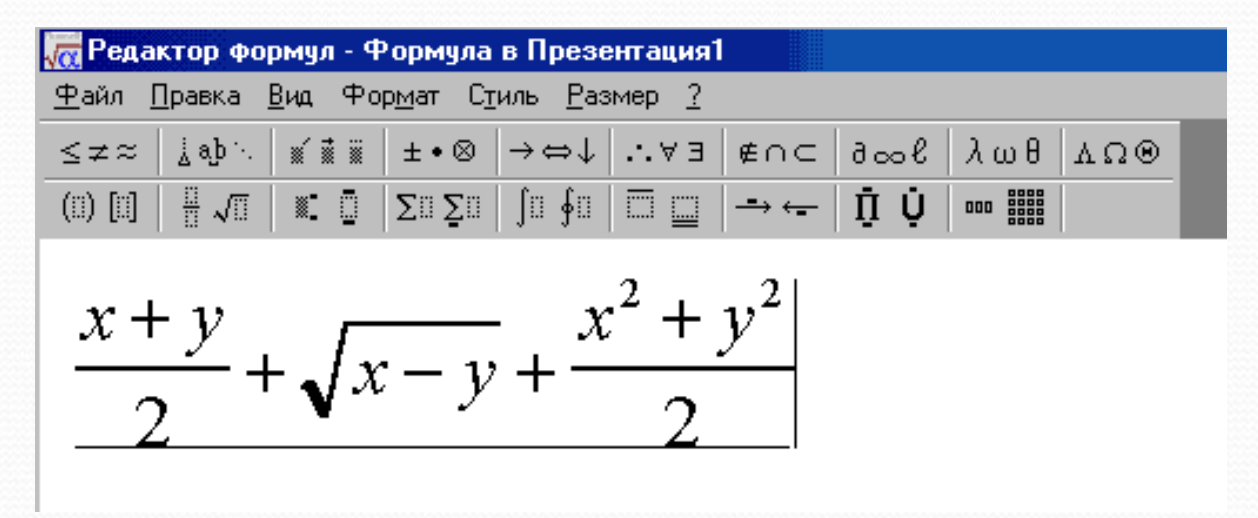

В докладе не проговаривайте формулы словами — это долго <sup>и</sup> скучно.

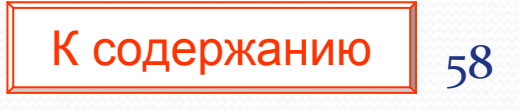

### **Оформление рисунков**

• Рисунки в пределах Презентации дипломной работы обычно содержат сквозную нумерацию. Порядковый номер рисунка <sup>и</sup> его название проставляются под рисунком. Например, **Рисунок 1 – Название рисунка**.

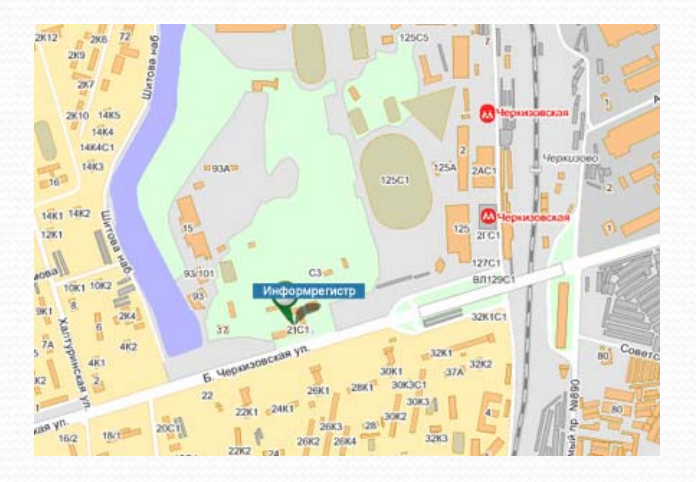

Рисунок 1 – Схема проезда

#### **Оформление графиков <sup>и</sup> диаграмм**

- $\bullet$  Как правило, данные графические объекты не комментируются текстом, исключение могут составлять краткие выводы.
- $\bullet$  Любой график или диаграмма имеют название, которое пишется над графиком или диаграммой.
- $\bullet$  При построении графиков <sup>и</sup> диаграмм по осям координат откладываются соответствующие показатели, буквенные обозначения которых выносятся на концы координатных осей. При необходимости вдоль координатных осей делаются поясняющие надписи.
- $\bullet$  Например, объяснение диаграммы <sup>в</sup> типичном случае: «По горизонтальной оси отложено …, по вертикальной оси — …. Из представленной диаграммы видно, что…».

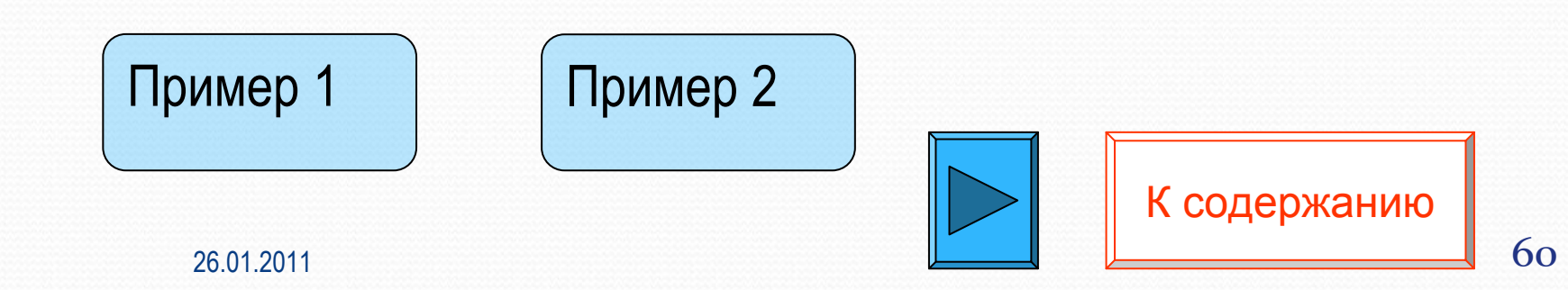

## **Пример оформления гистограммы**

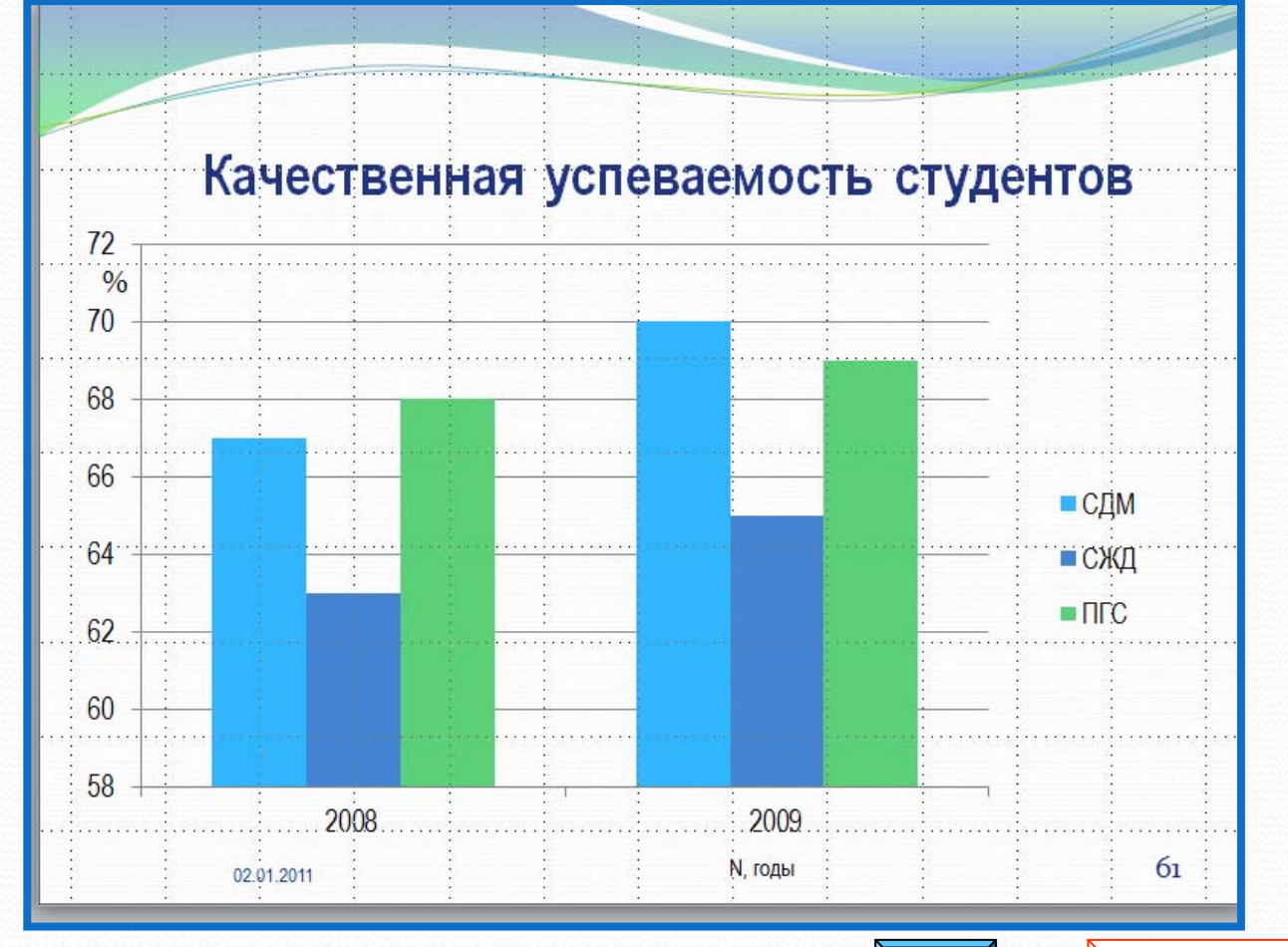

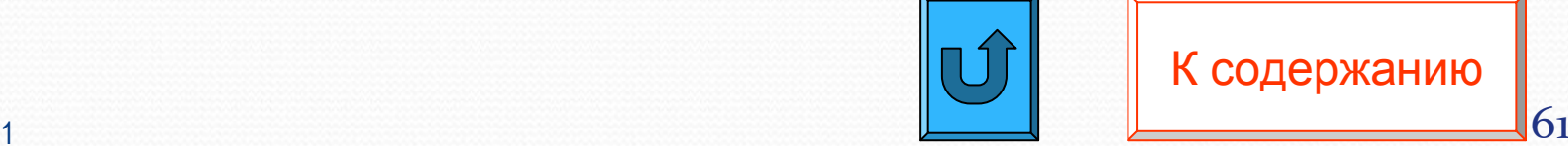

# <span id="page-61-0"></span>**Пример оформления слайда <sup>с</sup> таблицей <sup>и</sup> секторной диаграммой**

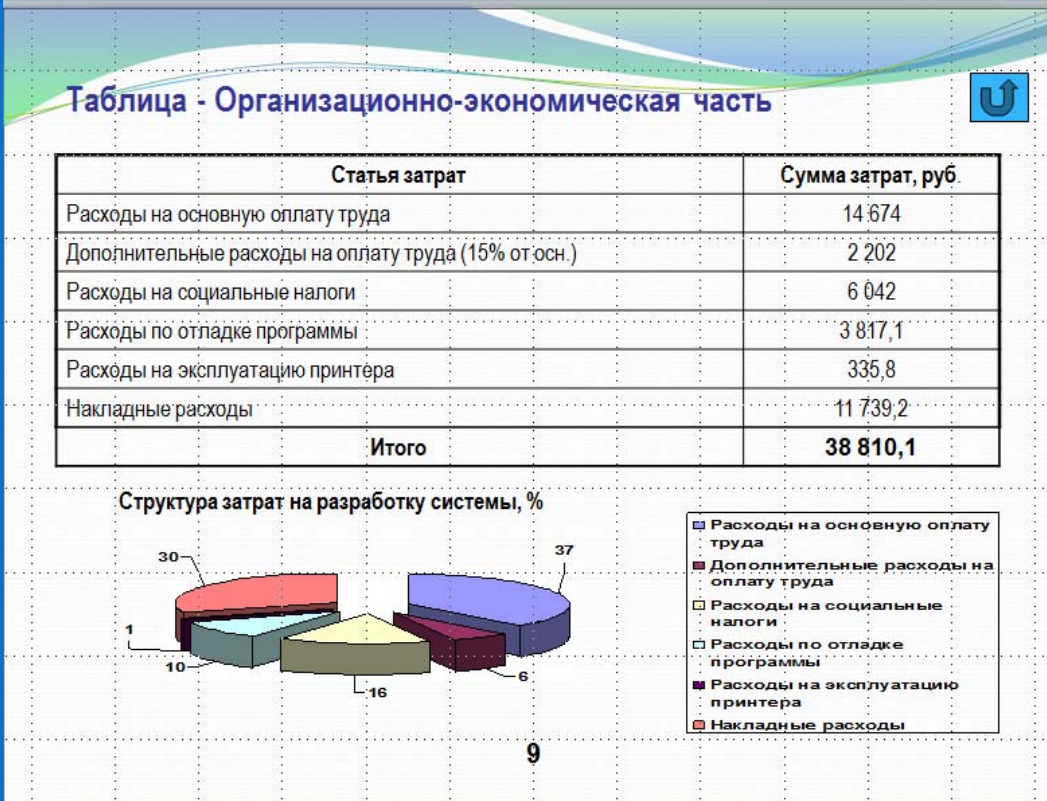

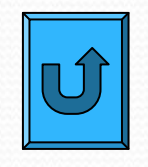

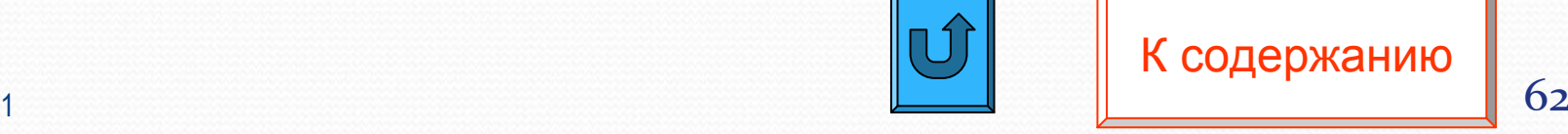

### **Оформление схематических диаграмм**

В презентации не должно быть больших схем <sup>и</sup> таблиц. Если очень необходимо, то поместите основные схемы <sup>и</sup> таблицы <sup>в</sup> раздаточный материал.

Предложите комиссии, если их это заинтересует, просмотреть его во время доклада.

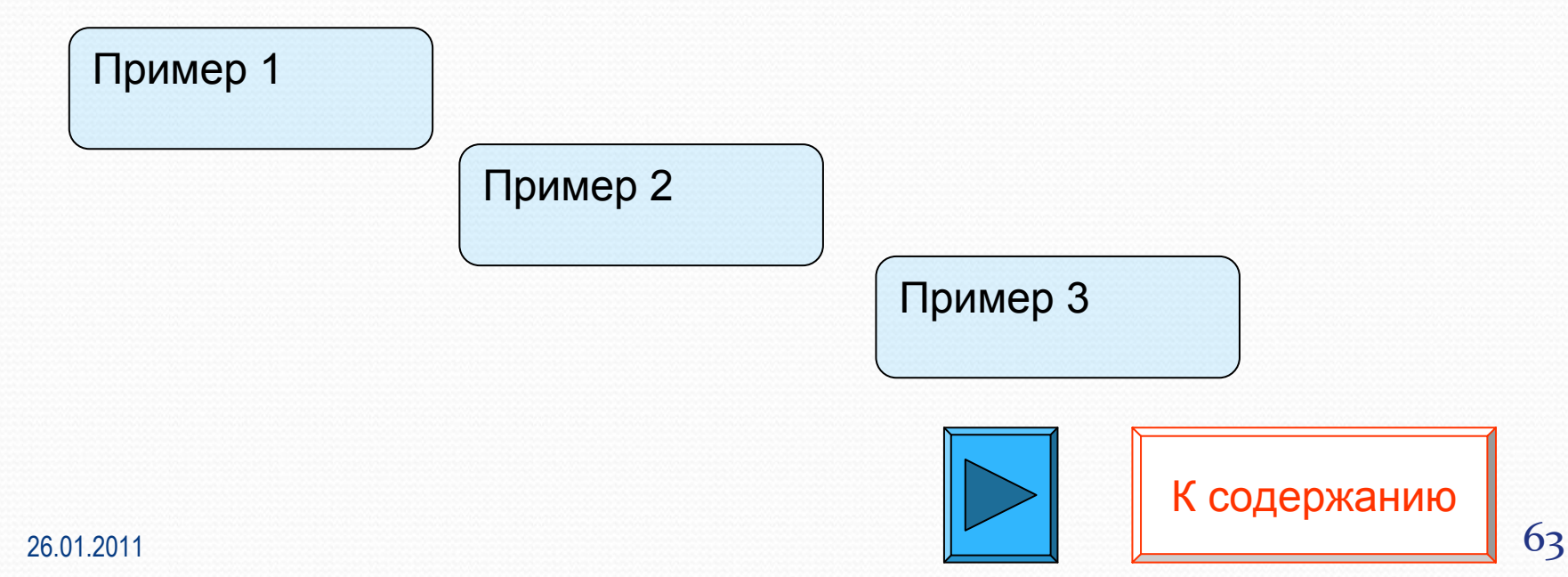

#### **Пример оформления схематичной диаграммы**

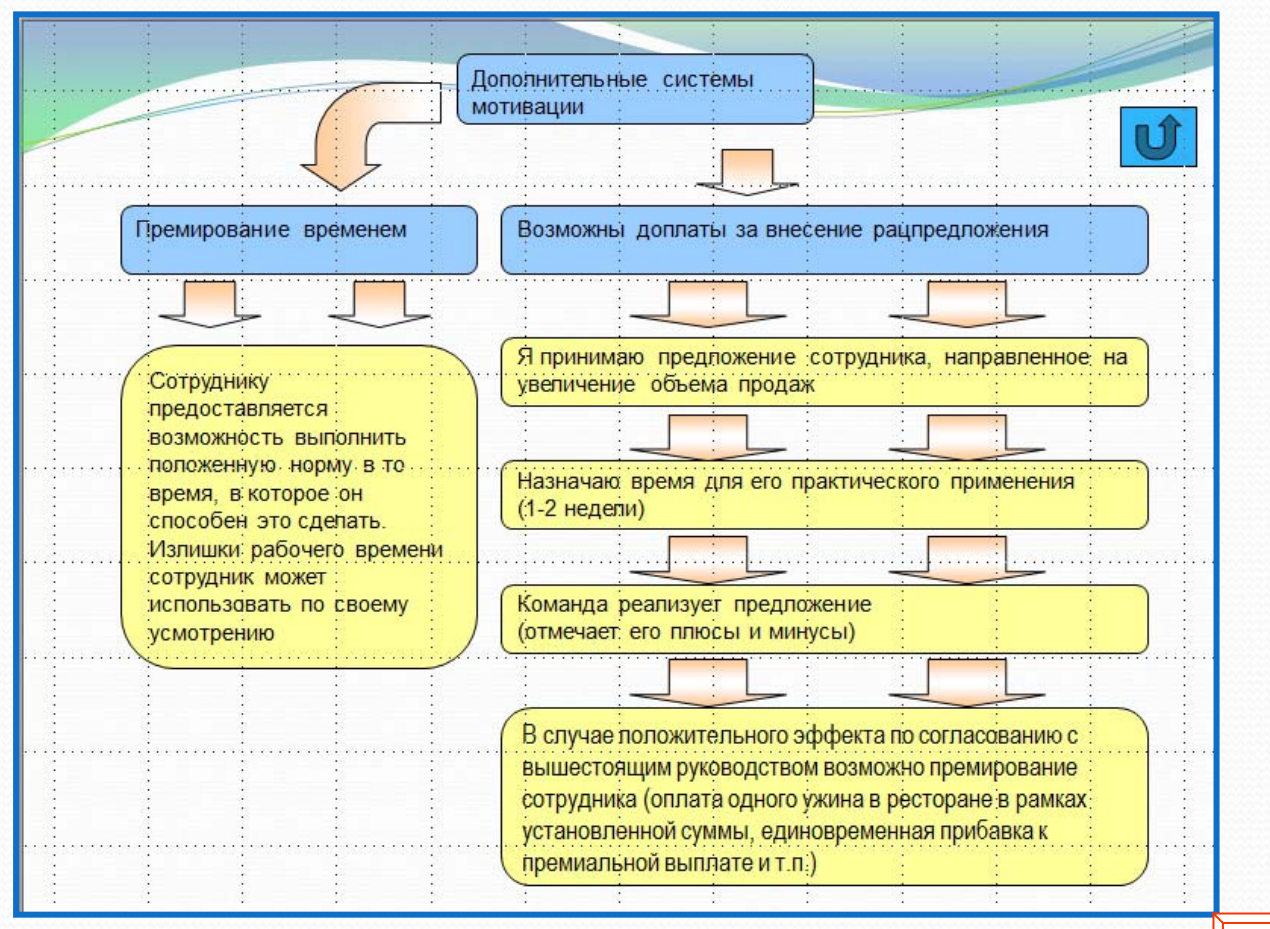

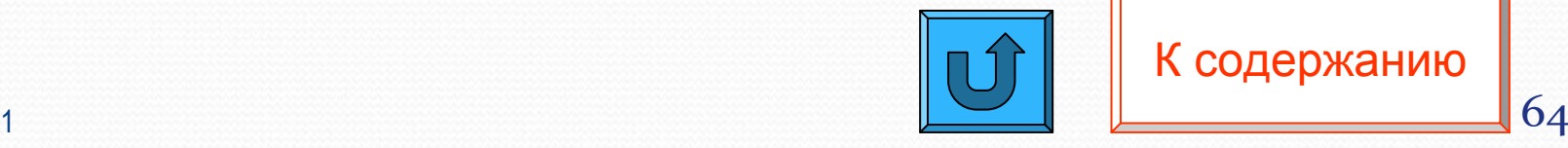

#### <span id="page-64-0"></span>**Пример оформления схематичной диаграммы**

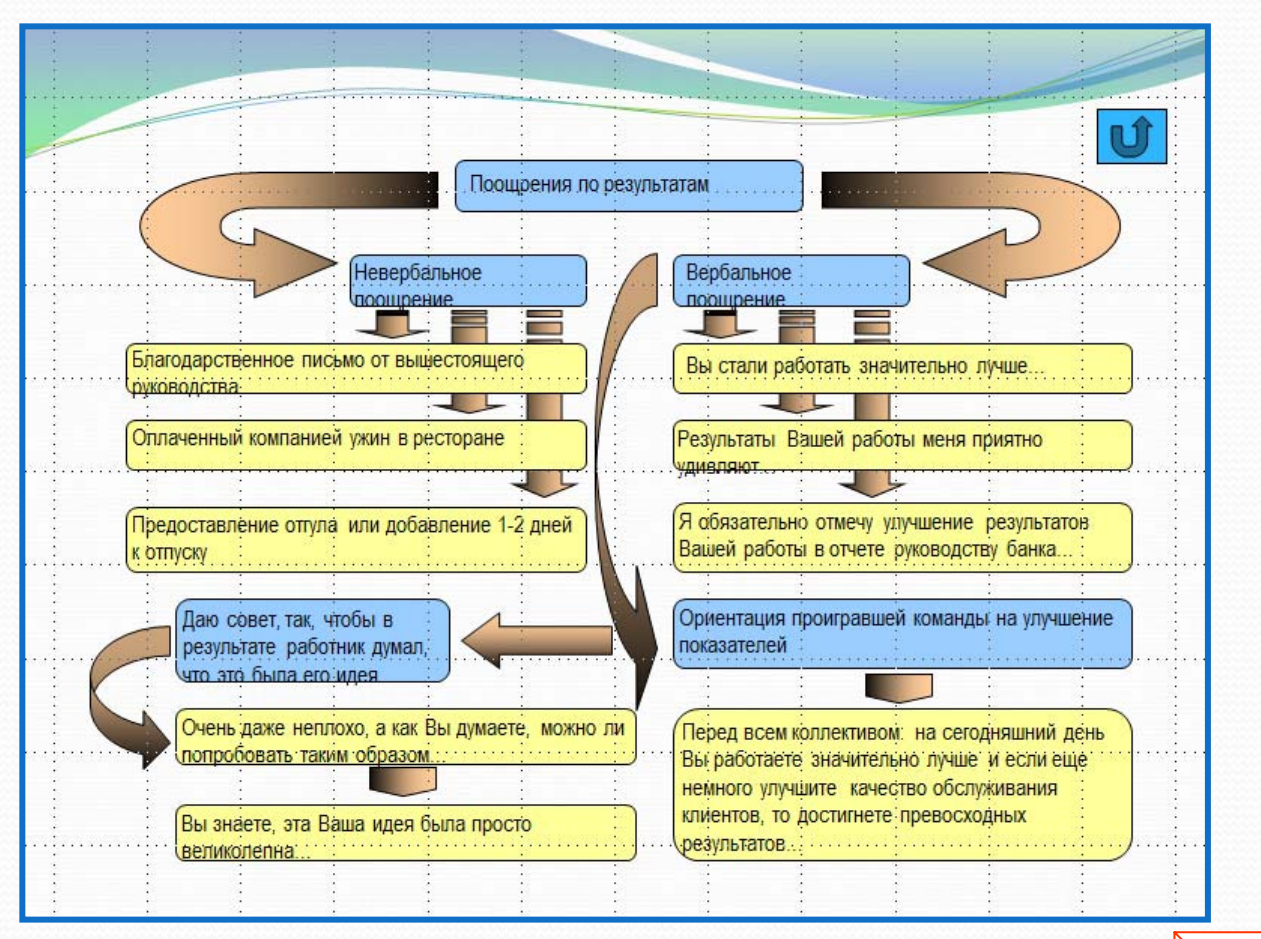

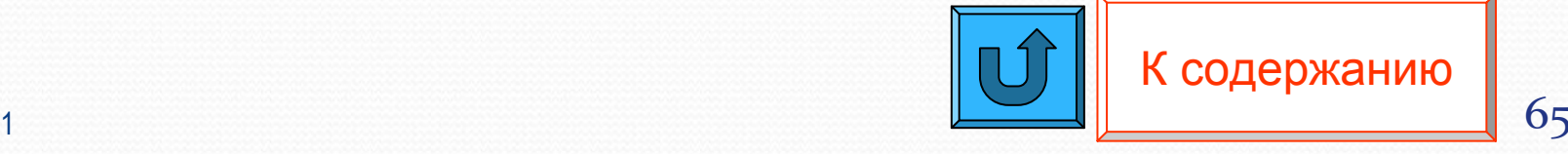

#### <span id="page-65-0"></span>**Пример оформления функциональной схемы**

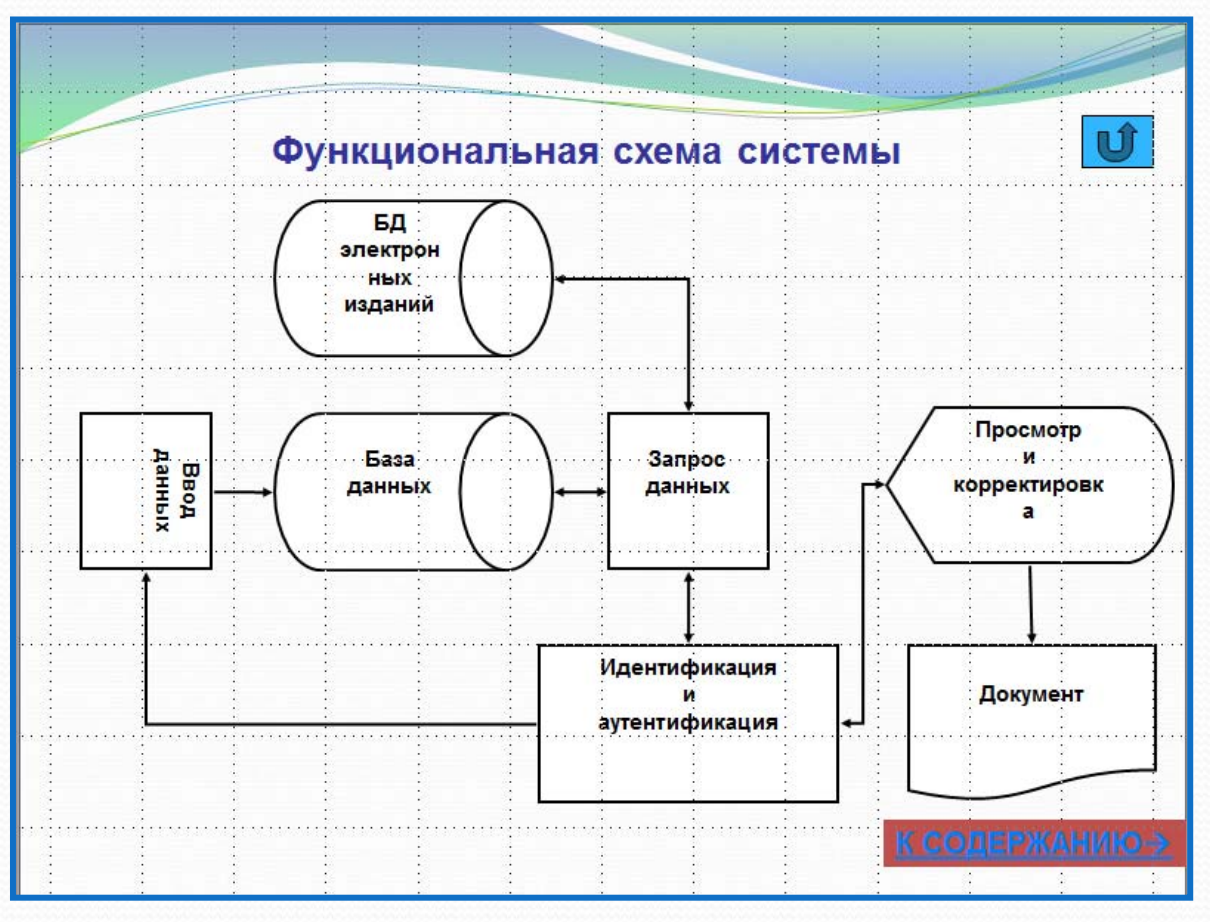

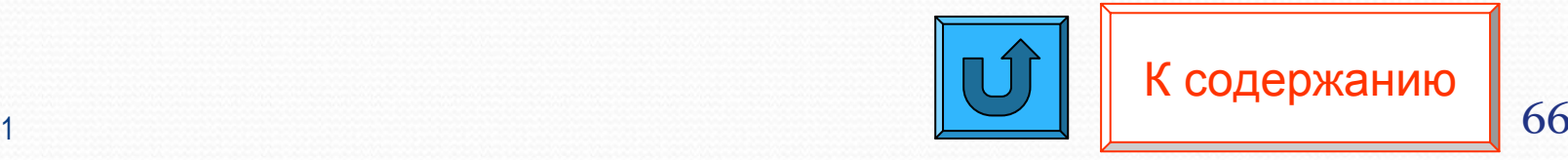

#### **Вставка видеофрагментов**

• При необходимости в презентацию возможно вставить видеоролики.

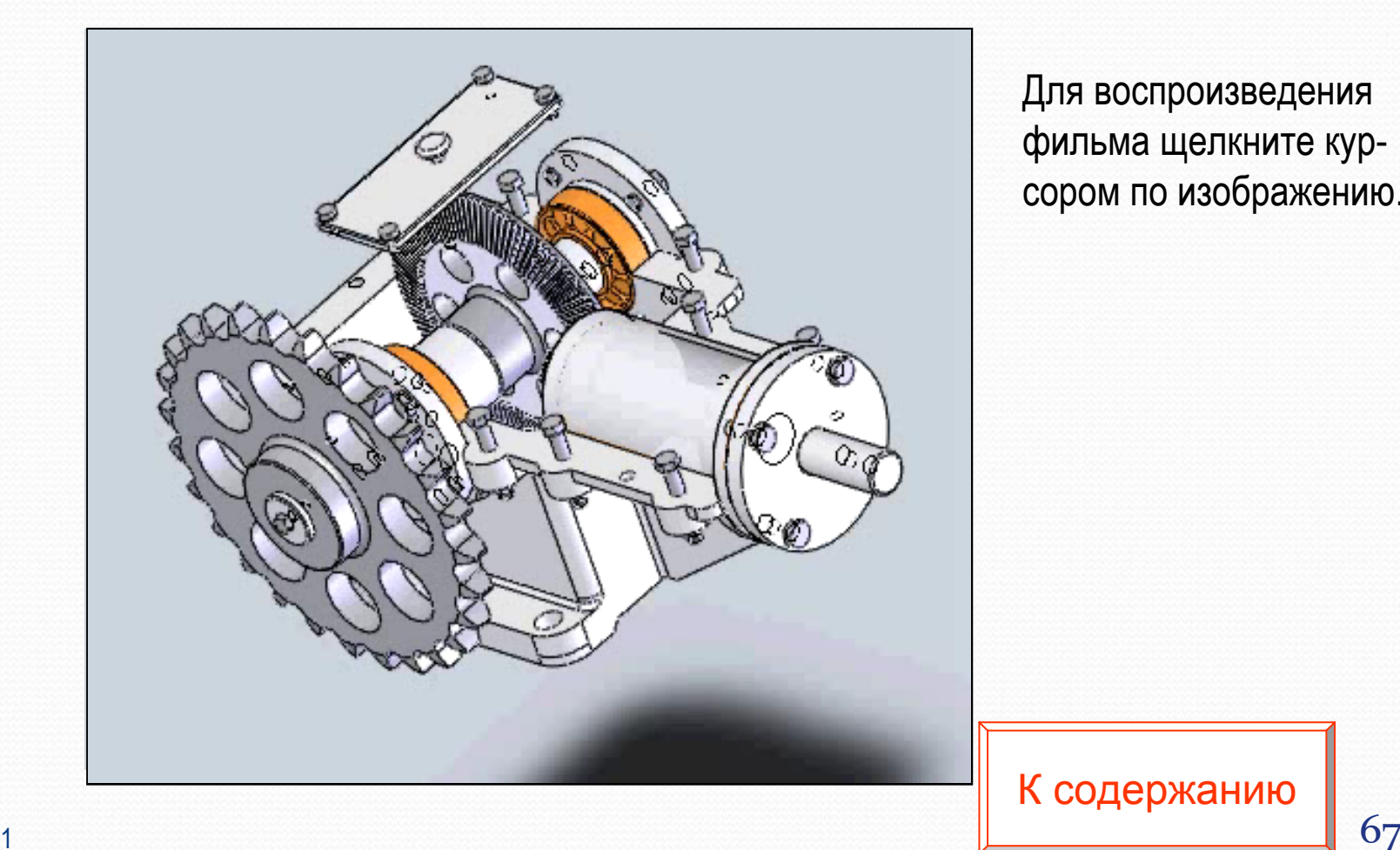

Для воспроизведения фильма щелкните курсором по изображению.

#### **Гиперссылки или управляющие кнопки**

**В презентации диплома или курсовой работы для наглядной аргументации предмета защиты диплома во время доклада и при ответах на вопросы членов ГАК необходимо делать ссылки на представленный материал.**

y **Гиперссылка** <sup>в</sup> Microsoft PowerPoint является связью одного слайда <sup>с</sup> другим, <sup>с</sup> произвольным показом, веб-страницей или файлом. Сама по себе гиперссылка может являться как текстом, так <sup>и</sup> объектом(рисунок, фигура или текст).

y **Управляющая кнопка** является готовой кнопкой, которую можно вставить <sup>в</sup> презентацию <sup>и</sup> определить для нее гиперссылки. Если связь указывает на другой слайд, этот слайд отображается <sup>в</sup> презентации PowerPoint.

## **Гиперссылки**

- В PowerPoint гиперссылки становятся активными при показе.
- При помещении указателя на гиперссылку он отображается в форме руки, показывая, что на данный объект можно щелкнуть.
- Текст, представляющий гиперссылку, подчеркнут и окрашен цветом, соответствующим цветовой схеме. Рисунки, фигуры <sup>и</sup> другие объекты <sup>с</sup> гиперссылками не имеют дополнительных свойств. Для выделения гиперссылок <sup>к</sup> объектам можно добавить параметры действий, такие как звук или выделение.

### **Гиперссылки или управляющие кнопки**

#### *Гиперссылка*

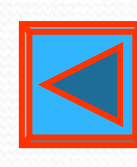

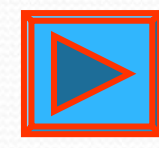

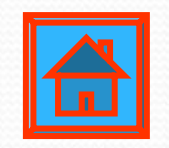

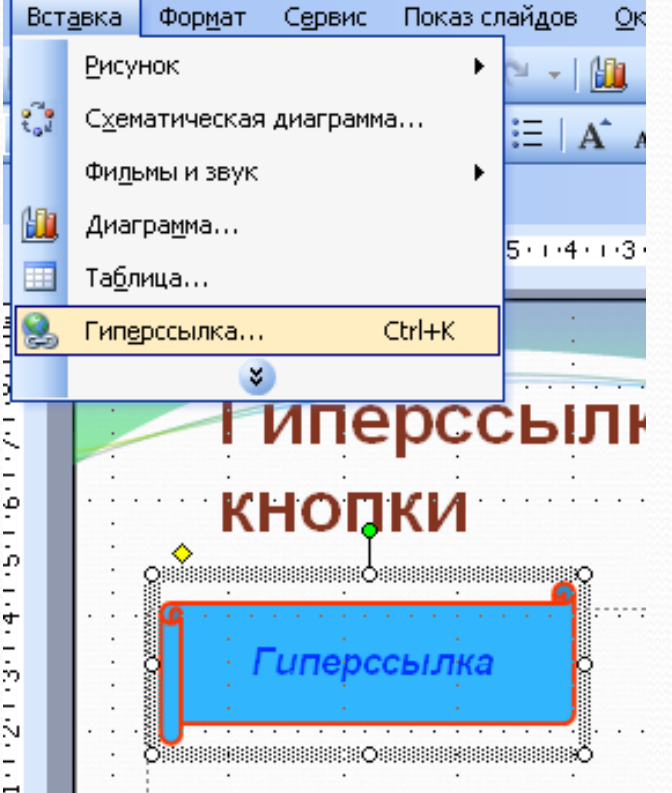

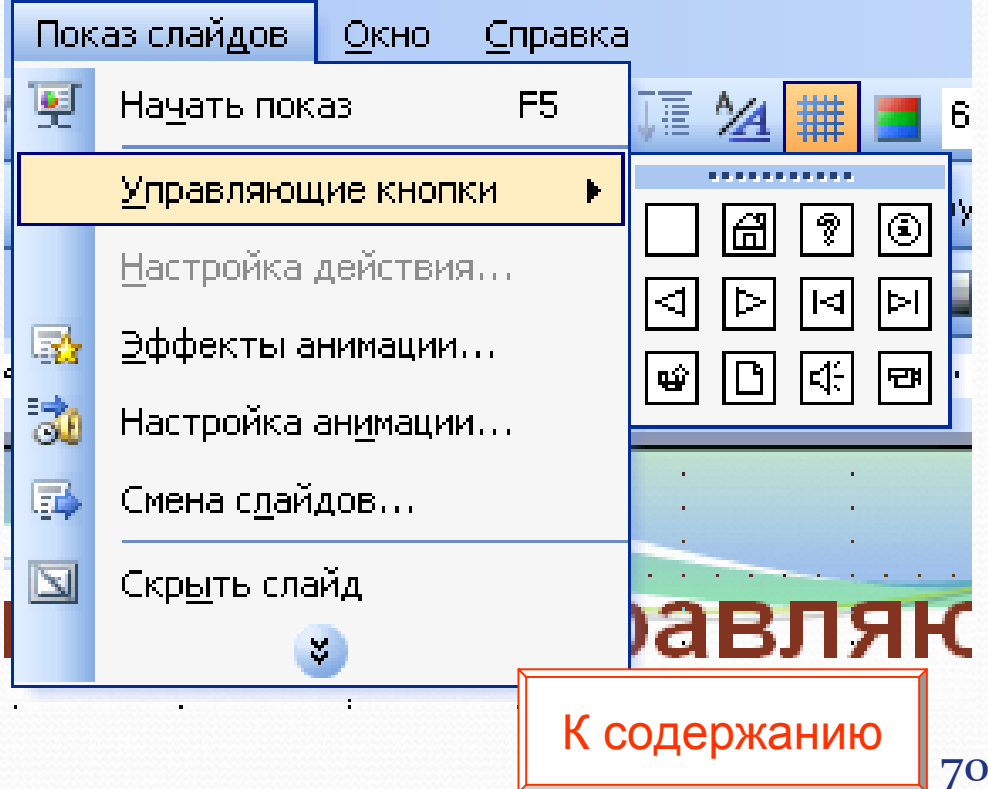

## **Гиперссылки на место <sup>в</sup> документе (внутренние)**

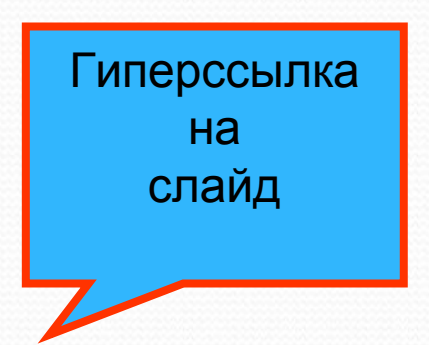

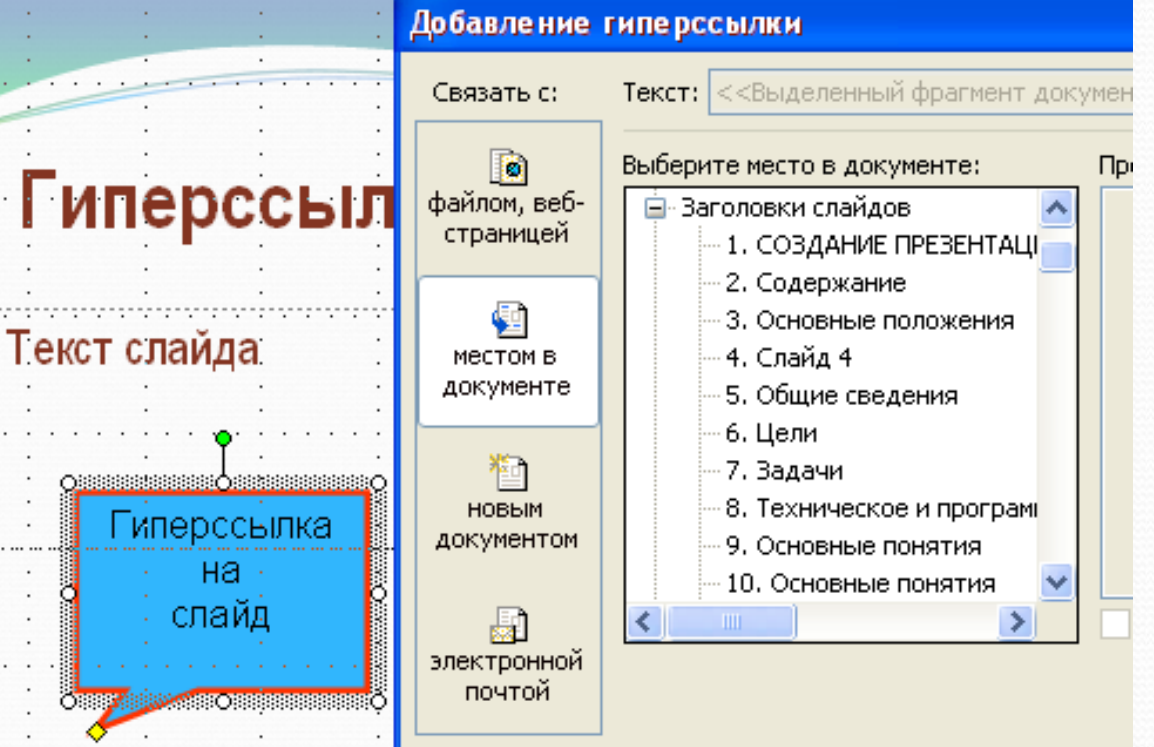

## **Гиперссылки на другой документ (внешние)**

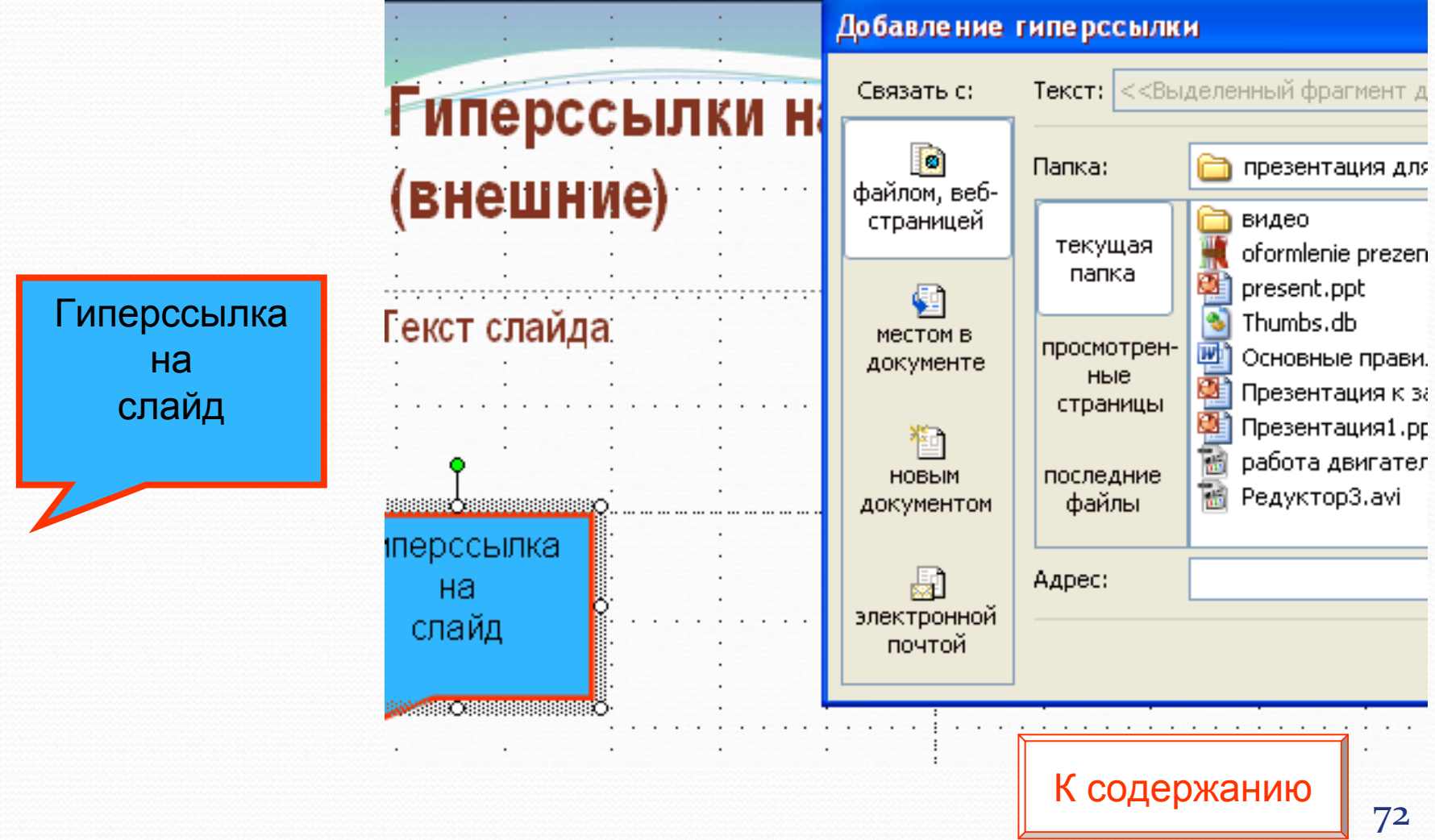
### **Управляющие кнопки**

- y В меню **Показ слайдов** выберите команду **Управляющие кнопки**, а затем нужную кнопку, например **Домой**, **Назад**, **Далее**, **В начало**, **В конец** или **Возврат**.
- Щелкните слайд.
- y Убедитесь, что установлен флажок **Перейти по гиперссылке**. Нажмите кнопку **OK** для вставки <sup>в</sup> список **Перейти по гиперссылке** предложенной гиперссылки или щелкните значок со стрелкой <sup>и</sup> выберите нужную ссылку.

# **Управляющие кнопки**

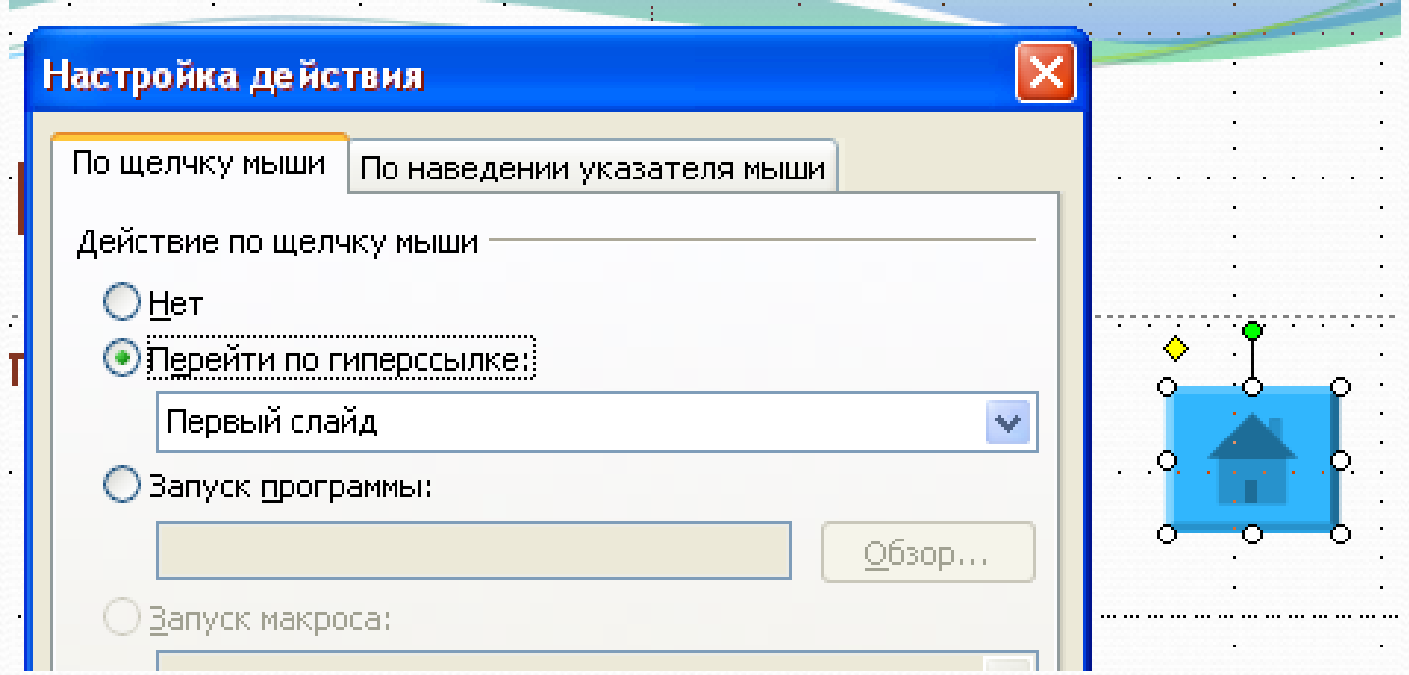

#### **Настройка действия управляющей кнопки «Домой».**

### **Управляющие кнопки**

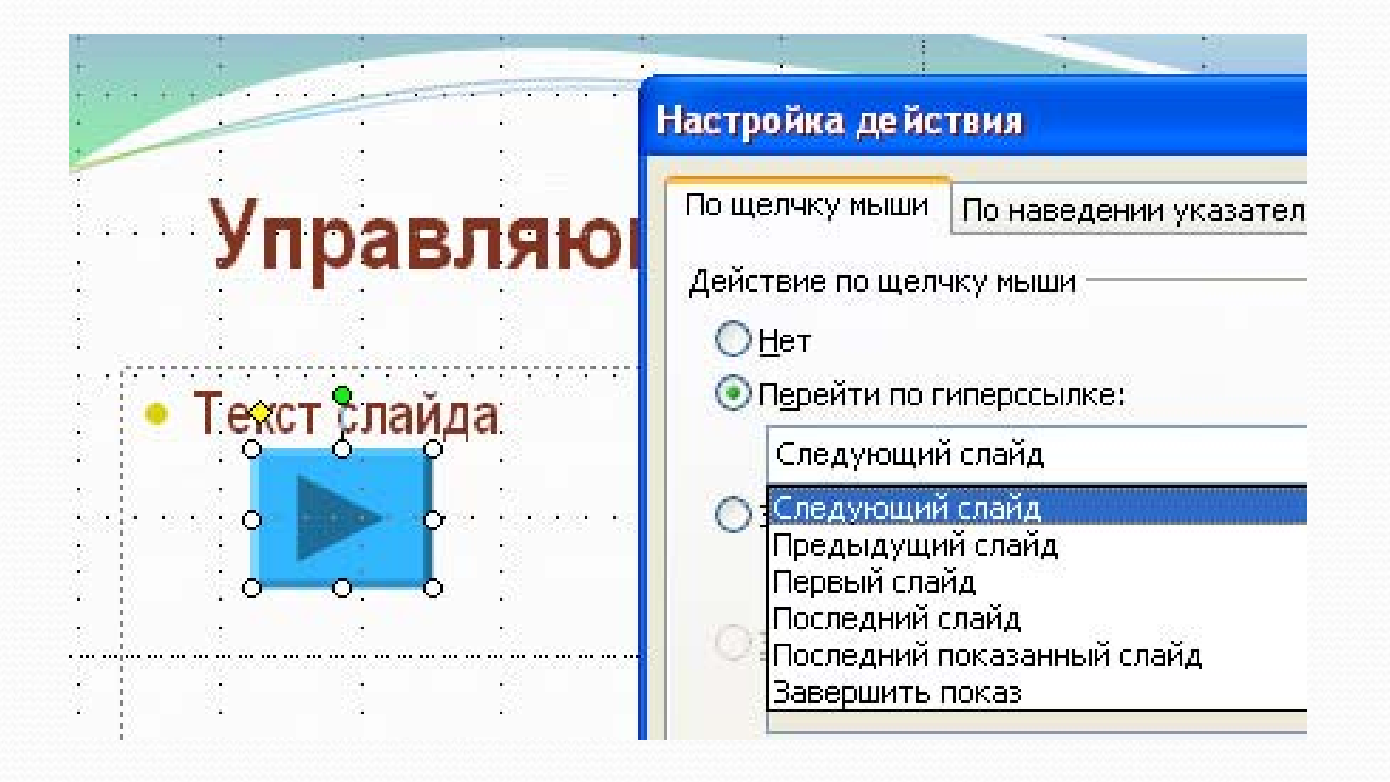

**Настройка действия управляющей кнопки «Далее».**

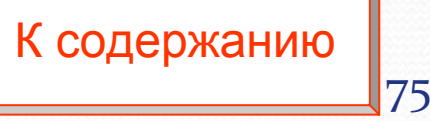

# **ЗАКЛЮЧЕНИЕ**

Заключение содержит краткое изложение выводов по теме работы, <sup>в</sup> нем должны быть изложены итоговые результаты. Эта часть - логически стройное изложение полученных итогов <sup>и</sup> их соотношение <sup>с</sup> общей целью <sup>и</sup> конкретными задачами, поставленными <sup>и</sup> сформулированными во введении.

Заключительная часть предполагает, как правило, также наличие обобщенной итоговой оценки проделанной работы. При этом важно указать, <sup>в</sup> чем заключается ее главный смысл, какие важные побочные научные результаты получены, какие встают новые научные задачи в связи <sup>с</sup> проведением исследования. В некоторых случаях возникает необходимость указать пути продолжения исследования темы, формы <sup>и</sup> методы ее дальнейшего изучения, <sup>а</sup> также конкретные задачи, которые будущим исследователям придется решать <sup>в</sup> первую очередь.

# **ЗАКЛЮЧЕНИЕ**

- $\bullet$  <sup>в</sup> заключении пишутся только конкретные результаты, которые были получены по итогам дипломного проекта;
- $\bullet$  содержание полученных результатов должно непосредственных образом вытекать из задач, поставленных во введении;
- $\bullet$  необходимо подчеркнуть авторский вклад <sup>в</sup> получение результатов исследования;
- $\bullet$  акцент при подготовке выводов необходимо сделать на их практической направленности при решении важных проблем;
- $\bullet$ если результаты исследования были применены на практике, необходим указать, где, как <sup>и</sup> кто их применил, <sup>а</sup> также какой ожидаемый результат ожидается при их использовании;
- $\bullet$  выводы должны <sup>в</sup> обязательном порядке сопровождаться количественными данными, характеризующими полученные результаты. 26.01.20111. The contract of the contract of the contract of  $\overline{77}$

# **ЗАКЛЮЧЕНИЕ**

В завершении доклада кратко сформулируйте еще раз важность курсовой или дипломной работы и желательно определить направления дальнейшего развития (это может быть и отдельный вопрос). Покажите комиссии, что работа не закончится дипломом, <sup>а</sup> будет развиваться и дальше.

Подчеркнуть, что все цели, задачи, методы и актуальность, четко сформулированные в начале доклада, достигнуты.

### **Преимущества проекта**

- В конце можно показать преимущества проекта, например:
- Г Проект обеспечит возможность отгрузки готовой продукции <sup>в</sup> контейнерах, что улучшит показатели работы …
- P. Проект обеспечит существенное снижение транспортных расходов за счет частичного перехода на контейнерную транспортировку.
- F Проект обеспечит увеличение фронта погрузки <sup>с</sup> 3-<sup>х</sup> до 8-<sup>и</sup> вагонов одновременно, что снимет напряженность <sup>в</sup> работе склада готовой продукции.
- Г Проект обеспечит совершенствование способов организации труда, производства и управления.

### **Пример оформления заключительного слайда**

 $\bullet$  В заключение выступления следует поблагодарить членов комиссии за внимание.

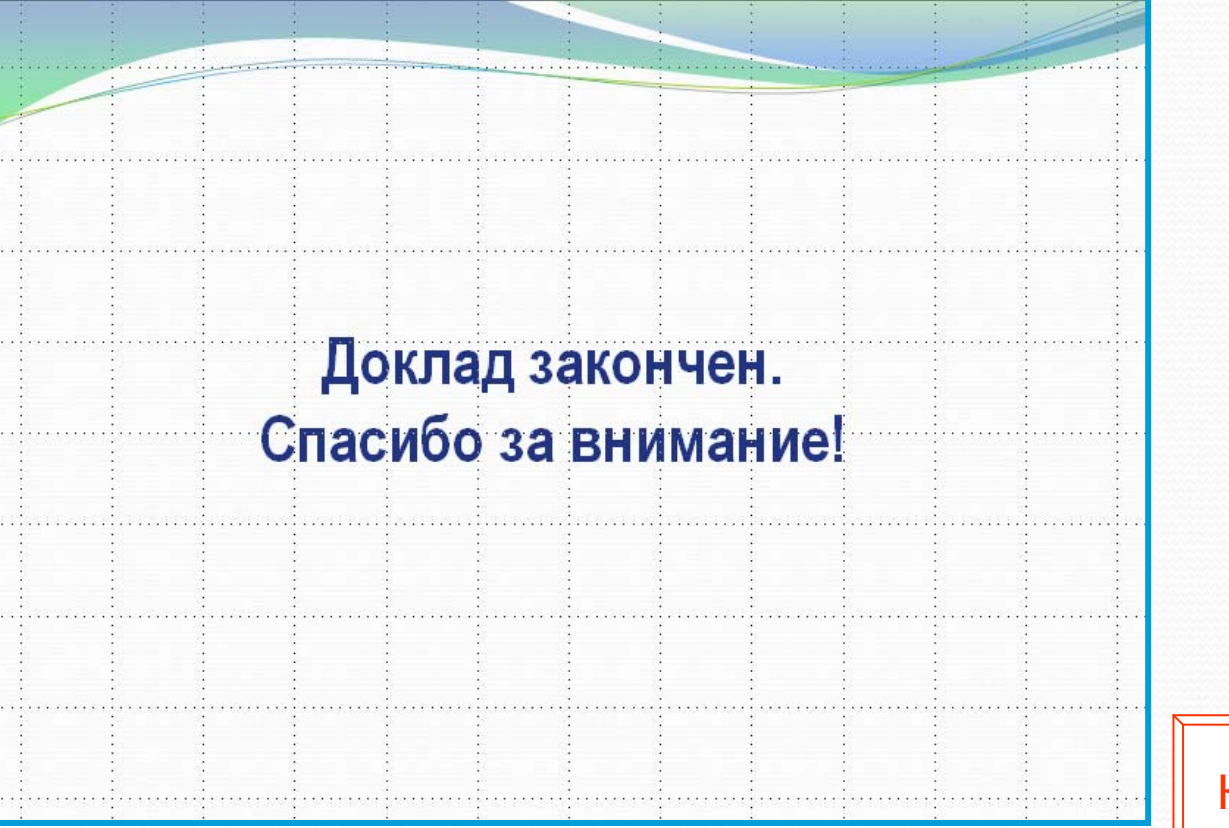

# **Вопросы при защите курсовой работы**

После доклада студент-выпускник должен ответить на вопросы членов ГАК.

- Преподаватель может задать вопросы, которые направлены на проверку:
- \* самостоятельности написания курсового или дипломного проектов;
- \* знания содержания основных источников;
- \* владения соответствующей терминологией <sup>и</sup> понятийным аппаратом.

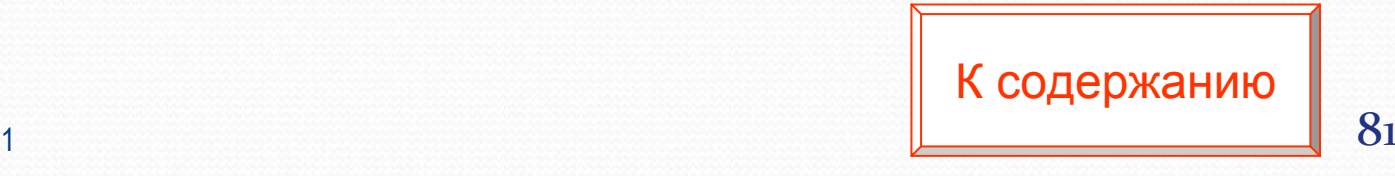

# **Вопросы при защите дипломной работы**

- $\bullet$  Необходимо четко знать тему, что именно Вы защищаете. Для этого обсудить <sup>с</sup> руководителем основные научные результаты (для магистрантов) <sup>и</sup> инженерные решения (для всех), которые вы собираетесь обосновывать <sup>и</sup> защищать (5-7 положений).
- $\bullet$  Не надо защищать решения поставленные <sup>в</sup> исходных данных заказчиком, но прокомментировать их желательно, т.к. это показывает уровень Вашей квалификации.
- $\bullet$  Не рекомендуется отвечать "не знаю", " мне так удобно" и, тем более, отвечать вопросом на вопрос.
- Если задан вопрос «почему Вы не сделали то-то?», то следует отвечать что не предусмотрено полученным заданием или это будет <sup>в</sup> дальнейшей работе. Если эти вопросы решены, то повторите постановку задачи и вновь перечислите полученные и защищаемые результаты.

 $\bullet$ 

# **Скрытые слайды**

Ожидаемые вопросы - это когда мы <sup>в</sup> докладе умышленно не затрагиваем определенную тему или упоминаем <sup>о</sup> ней вскользь, но изучаем ее шире, чтобы ответить на любой вопрос.

Мы, как бы вынуждаем комиссию задать тот вопрос, ответ на который мы знаем. К этому нужно стремиться. Подготовке <sup>к</sup> вопросам нужно уделить особое внимание.

Для этого неплохо знать научные интересы членов комиссии <sup>и</sup> быть готовым показать <sup>в</sup> своей презентации диплома частичку из области их интересов. Ответы на предполагаемые вопросы, можно представить <sup>в</sup> скрытых слайдах.

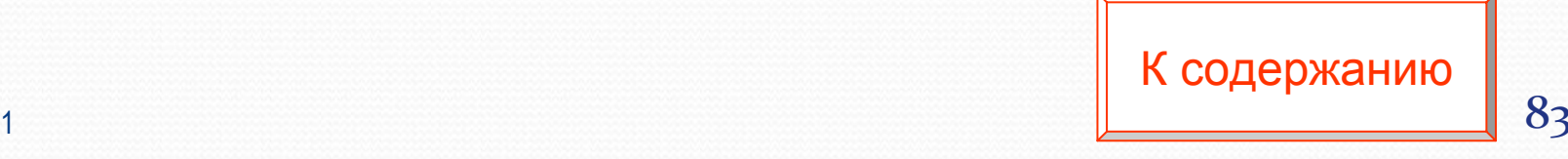

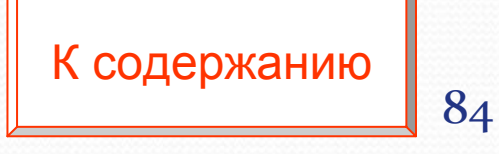

В сортировщике слайдов скрытый слайд показывается перечеркнутым.

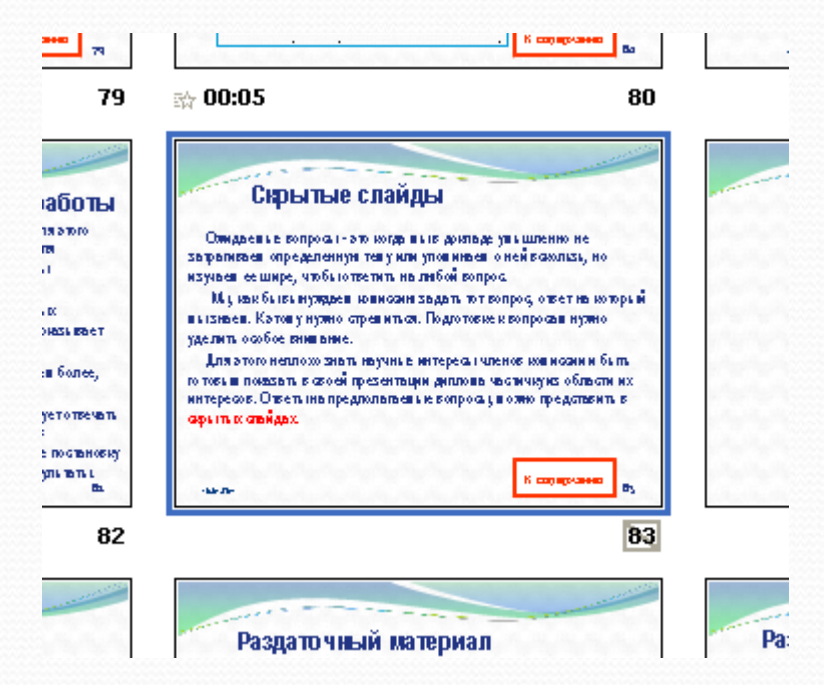

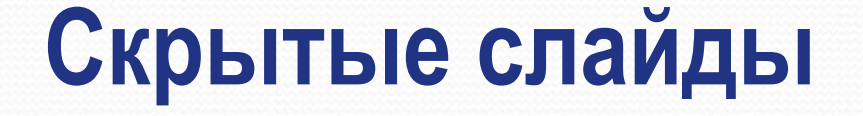

### **Распечатка раздаточного материала**

Когда презентация демонстрируется автором, целесообразно сопроводить выступление раздаточными материалами, содержащими основные положения доклада.

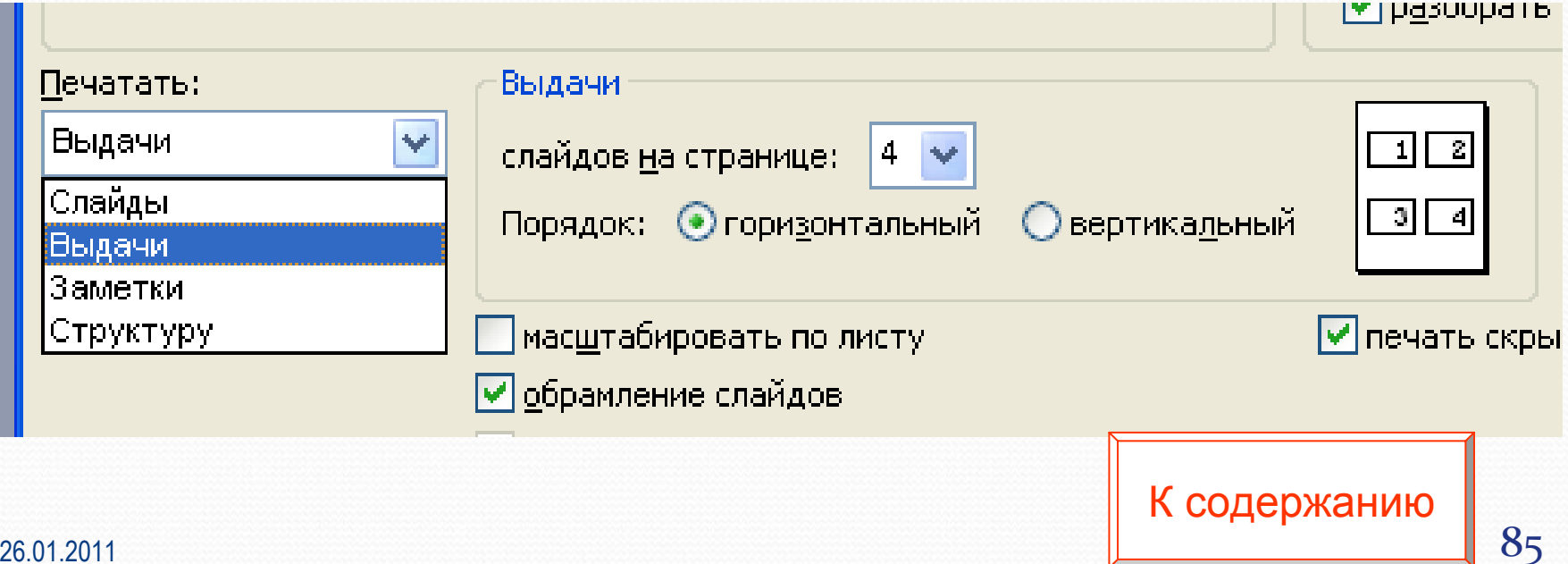

# **Раздаточный материал**

**Раздаточный материал** – это то, что необходимо представить членам комиссии непосредственно во время доклада.

Каждому члену комиссии необходимо предоставить экземпляр раздаточного материала.

Можно сделать различные варианты раздаточного материала.

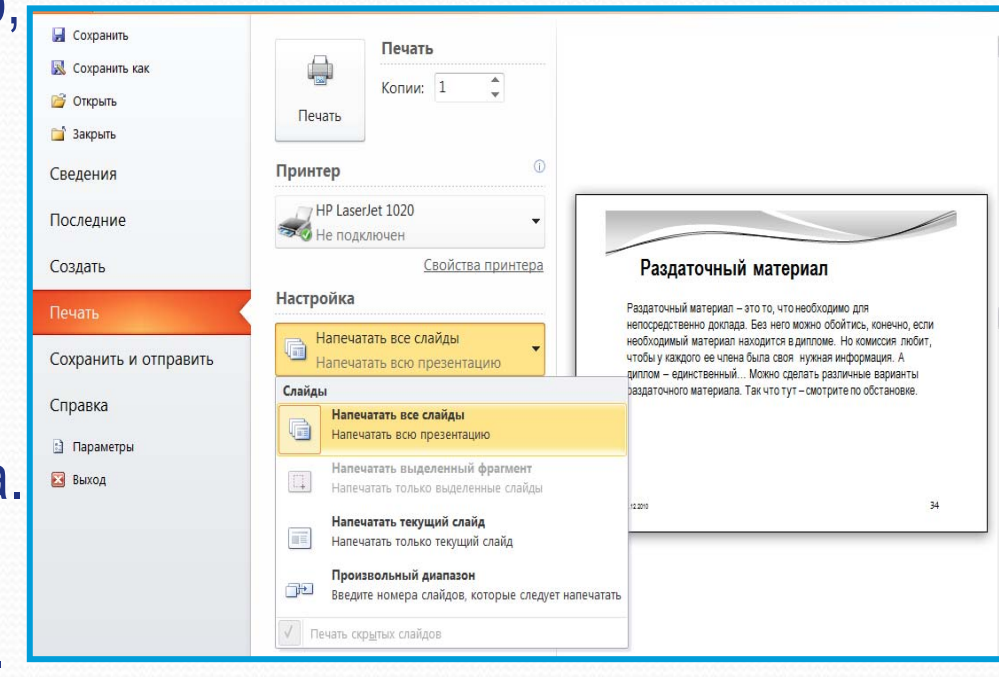

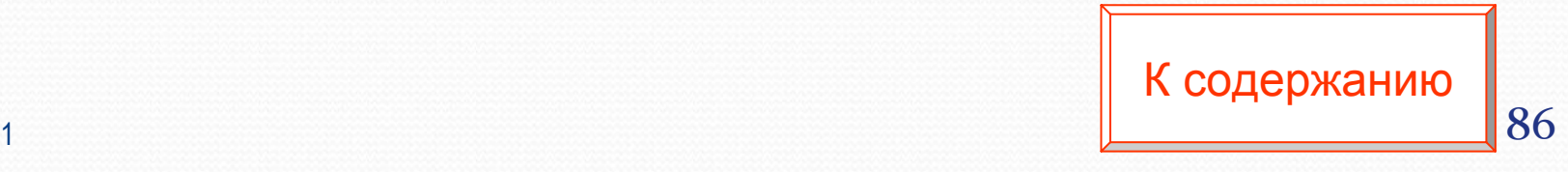

# **Раздаточный материал**

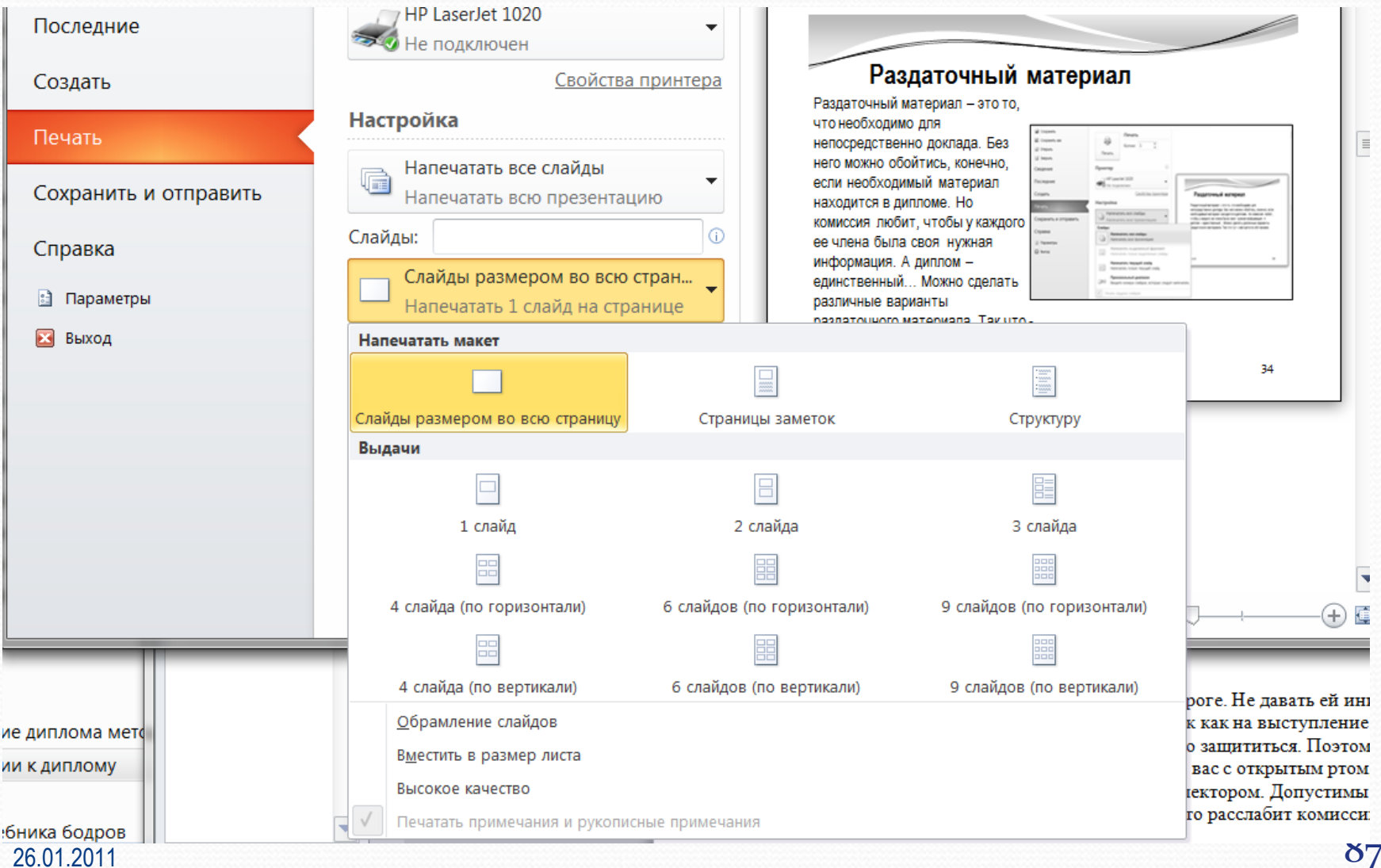

### **Анимация**

 $\bullet$  Не злоупотребляйте эффектами анимации. Оптимальной настройкой эффектов анимации является появление <sup>в</sup> первую очередь заголовка слайда, <sup>а</sup> затем — текста по абзацам. Если несколько слайдов имеют одинаковое название, то заголовок слайда должен постоянно оставаться на экране.

 $\bullet$  В презентации следует использовать анимацию текстовых <sup>и</sup> графических объектов там, где она необходима по смыслу.

 $\bullet$  Схемы <sup>и</sup> диаграммы рекомендуется строить также <sup>с</sup> элементами анимации.

- $\bullet$ Настройка смены слайдов по щелчку.
- $\bullet$  Для слайдов следует назначить эффекты перехода. В рамках одного раздела презентации можно использовать один <sup>и</sup> тот же эффект перехода.

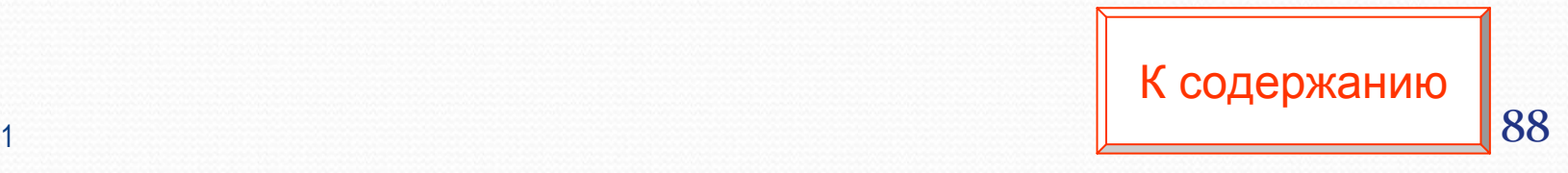

### **Приложения**

**Приложение** - это часть работы, которая имеет дополнительное, обычно справочное значение, но является необходимой для более полного освещения темы. По содержанию приложения могут быть очень разнообразны: копии подлинных документов, выдержки из отчётных материалов, отдельные положения из инструкций <sup>и</sup> правил <sup>и</sup> <sup>т</sup>.д. По форме они могут представлять собой текст, таблицы, графики, карты.

### **Оформление приложений**

• Каждое приложение должно начинаться с новой страницы, иметь тематический заголовок <sup>и</sup> буквенную нумерацию. При наличии <sup>в</sup> работе более одного приложения их следует пронумеровать буквами русского алфавита без знака N (например: Приложение А - Название). Нумерация страниц, на которых даются приложения, должна быть сквозной <sup>и</sup> продолжать общую нумерацию страниц основного текста. Связь основного текста <sup>с</sup> приложениями осуществляется через ссылки <sup>и</sup> заключается <sup>в</sup> круглые скобки по форме: (приложение Г). Каждое приложение обычно имеет самостоятельное значение и может использоваться независимо от основного текста.

К

[содержанию](#page-2-0)

## **Стандарты ЕСКД <sup>и</sup> СПДС**

Все чертежи, в том числе представленные в презентации и составляющие графическую часть дипломных проектов, защищаемых студентами СГУПСа, должны выполняться <sup>в</sup> соответствии <sup>с</sup> требованиями официальных документов, утвержденных соответствующими государственными инстанциями,. Это государственные стандарты ЕСКД <sup>и</sup> СПДС.

### **Перечень основных стандартов ЕСКД**

### Таблица –Перечень основных стандартов

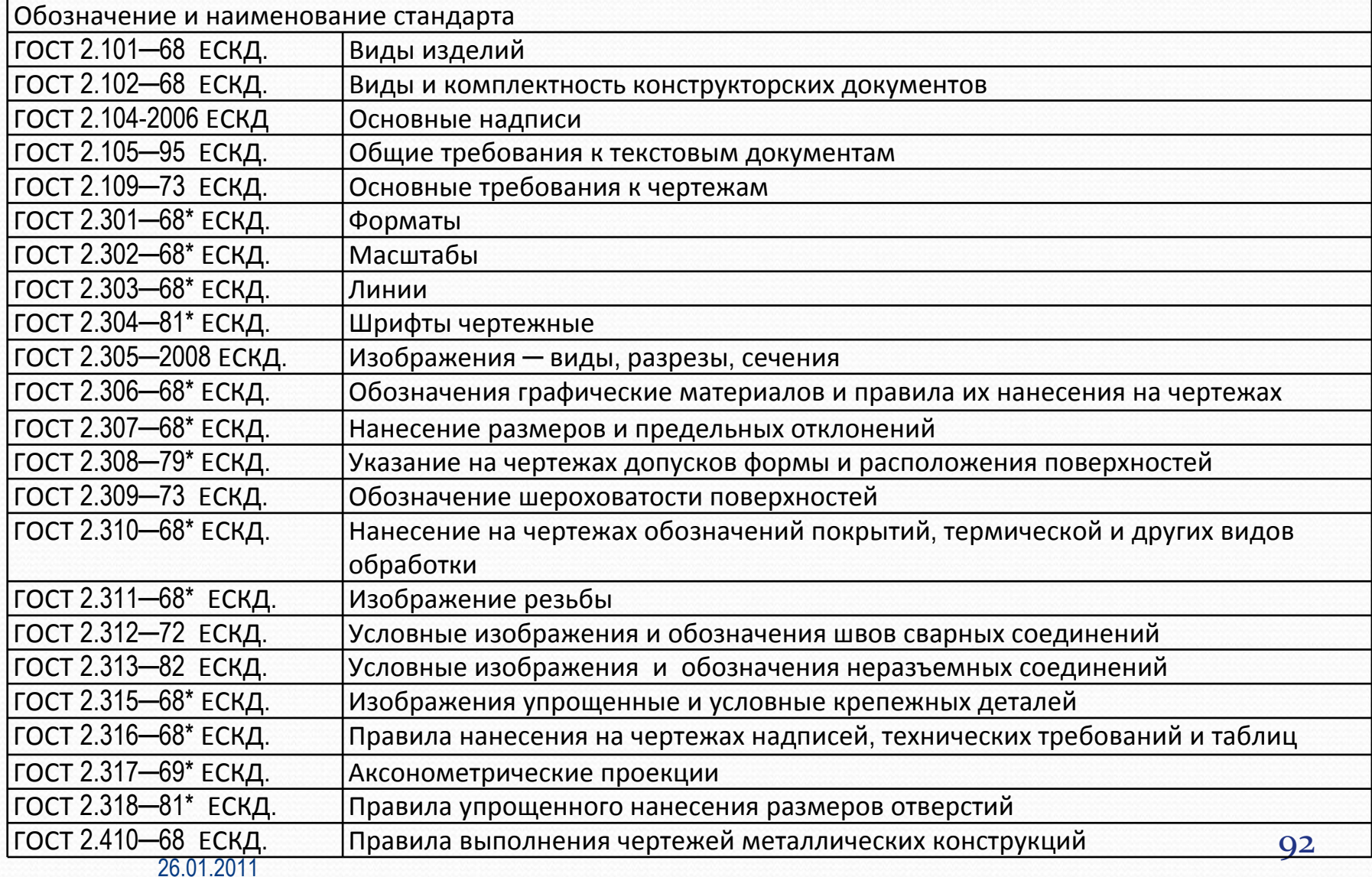

### **Основные правила оформления строительных чертежей**

### Эти правила содержатся <sup>в</sup> стандартах СПДС.

### Таблица - Перечень наиболее востребованных стандартов СПДС.

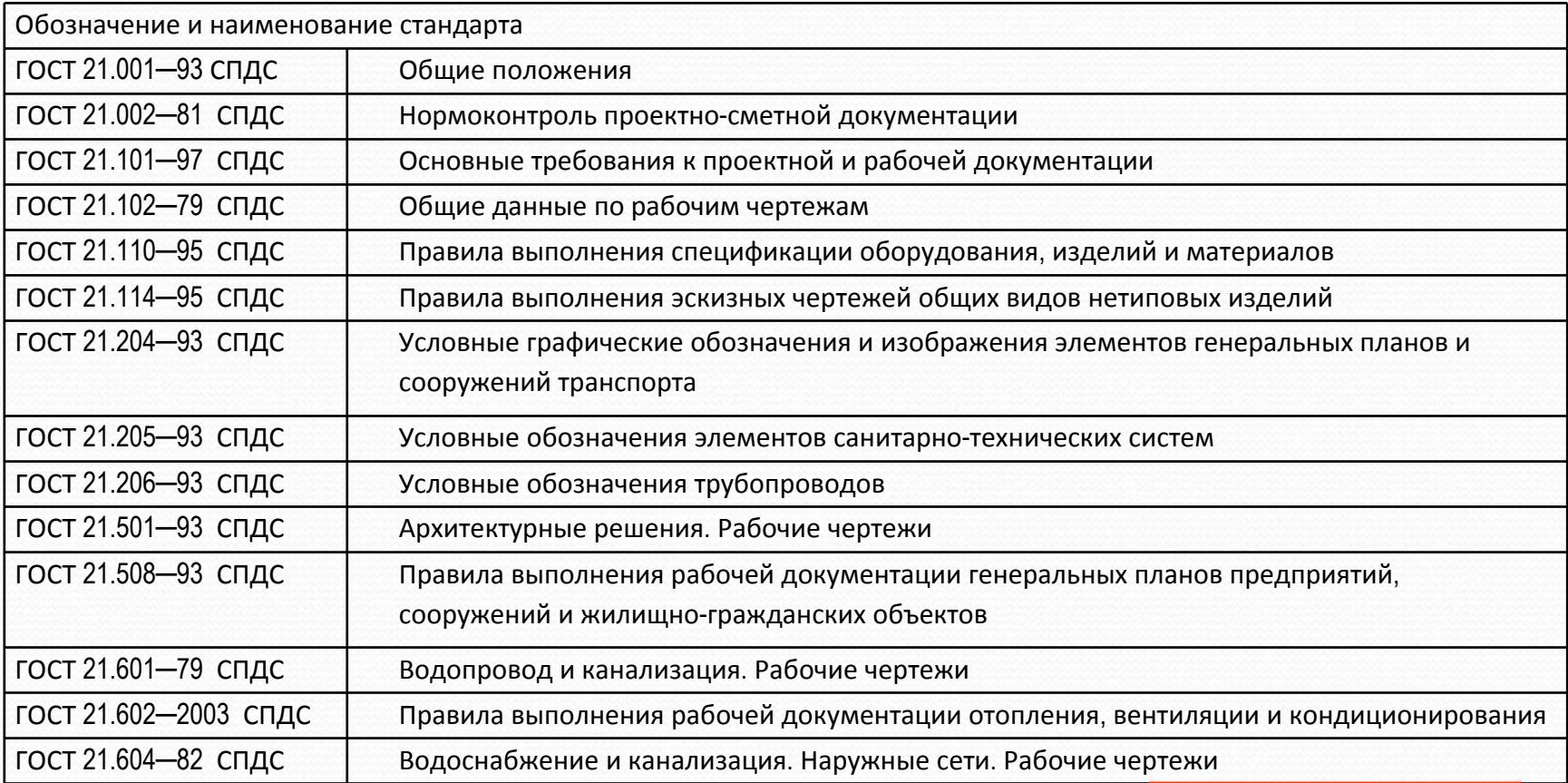

## **Примечание**

При публичной защите <sup>в</sup> процессе презентации квалификационной работы необходимо, выполняя основные требования ЕСКД <sup>и</sup> СПДС, придать чертежам наглядность <sup>и</sup> выразительность. Например, использовать на чертежах линий разной толщины, грамотное расположение надписей <sup>и</sup> размерных цепочек, хорошую компоновку чертежа <sup>и</sup> <sup>т</sup>.п. Кроме этого хороший результат дает тонирование чертежей разными колерами. Краски чертежа должны быть не слишком яркими или контрастными, можно использовать бежевые, зеленоватые, светло-серые цвета. Если логика презентации позволяет, то при защите дипломного проекта можно использовать наглядные аксонометрические или перспективные проекции, модели проектируемого объекта.

# **Оформление списка использованной литературы**

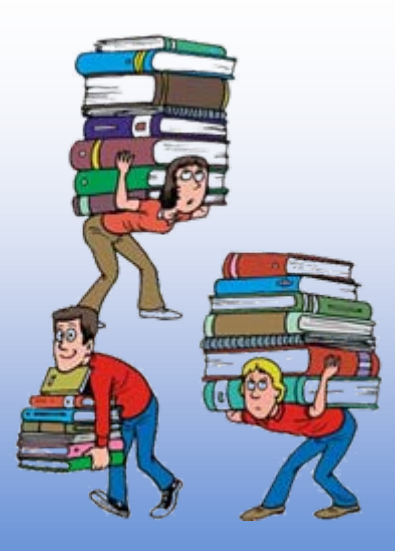

К [содержанию](#page-2-0)

## **Список литературы**

• Библиографический список должен быть выполнен в соответствии <sup>с</sup> ГОСТ 7.32.2001 *Система стандартов по информации, библиотечному <sup>и</sup> издательскому делу. Отчет <sup>о</sup> научно-исследовательской работе. Структура <sup>и</sup> правила оформления* <sup>и</sup> правилами библиографического описания документов ГОСТ 7.1-2003 *Система стандартов по информации, библиотечному <sup>и</sup> издательскому делу. Библиографическая запись. Библиографическое описание.*

### **Цитаты**

- **Цитаты** (выдержки) из источников и литературы используются в тех случаях, когда свою мысль хотят подтвердить точной выдержкой по определенному вопросу.
- Цитаты должны быть текстуально точными и заключены в кавычки. Если <sup>в</sup> цитату берется часть текста, т.е. не <sup>с</sup> начала фразы или <sup>с</sup> пропусками внутри цитируемой части, то место пропуска обозначается отточиями (тремя точками).
- В тексте необходимо указать источник приводимых цитат. Как правило, ссылки на источник делаются под чертой, внизу страницы (сноска).

## **Цитаты**

• Допускается использовать и другой вариант оформления научного аппарата работы, не прибегая <sup>к</sup> подстрочным ссылкам. В этом случае достаточно указать <sup>в</sup> квадратных скобках порядковый номер источника <sup>в</sup> списке литературы <sup>и</sup> номер процитированной страницы. Например: [5, с. 236].

# **Цитаты**

- При использовании в работе материалов, заимствованных из литературных источников, цитировании различных авторов, необходимо делать соответствующие ссылки, <sup>а</sup> <sup>в</sup> конце работы помещать список использованной литературы.
- Не только цитаты, но и произвольное изложение заимствованных из литературы принципиальных положений, включается <sup>в</sup> курсовую работу со ссылкой на источник.
- Наличие в тексте курсовой работы ссылок, пусть даже многочисленных, подчёркивает научную добросовестность автора.

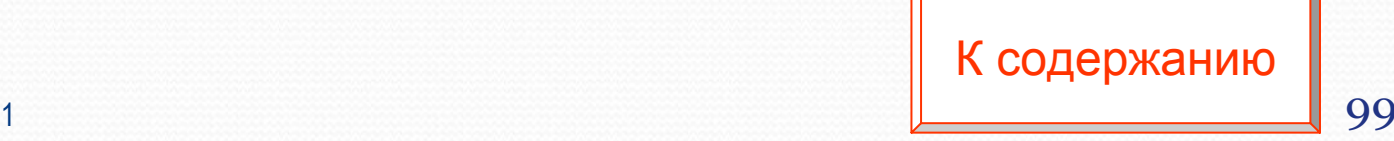

### Оформление списка использованной литературы

- Наиболее удобным является алфавитное расположение материала, так как <sup>в</sup> этом случае произведения собираются <sup>в</sup> авторских комплексах. Произведения одного автора расставляются <sup>в</sup> списке по алфавиту заглавий.
- $\bullet$  Официальные документы ставятся <sup>в</sup> начале списка <sup>в</sup> определенном порядке: Конституции; Кодексы; Законы; Указы Президента; Постановление Правительства; другие нормативные акты (письма, приказы <sup>и</sup> <sup>т</sup>.д.). Внутри каждой группы документы располагаются в хронологическом порядке.

К [содержанию](#page-2-0)

### **Оформление списка использованной литературы**

- Литература на иностранных языках ставится в конце списка после литературы на русском языке, образуя дополнительный алфавитный ряд.
- Для каждого документа предусмотрены следующие элементы библиографической характеристики: фамилия автора, инициалы; название; подзаголовочные сведения (учебник, учебное пособие, словарь <sup>и</sup> <sup>т</sup>. д.); выходные сведения (место издания, издательство, год издания); количественная характеристика (общее количество страниц <sup>в</sup> книге).

## **Книги с авторами**

- 1. Атаманчук Г.В. Сущность государственной службы: История, теория, закон, практика. - М.: РАГС, 2003. - 268 с.
- 2. Игнатов В.Г. Государственная служба субъектов РФ: Опыт сравнительно-правового анализа: науч.-практ. пособие. - Ростов-на-Дону: СЗАГС, 2000. - 319 с.

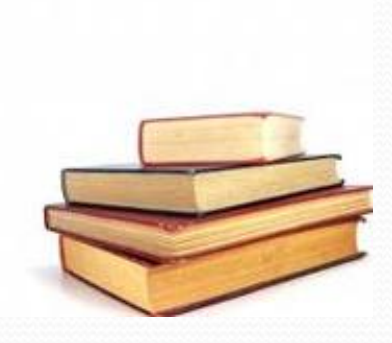

К [содержанию](#page-2-0)

### **Книги, описанные под заглавием**

- 1. Управление персоналом: учеб. пособие / С. И. Самыгин [<sup>и</sup> др.]; под ред. С. И. Самыгина. - Ростов-на-Дону: Феникс, 2001. - 511 с.
- 2. Управление персоналом: от фактов <sup>к</sup> возможностям будущего: учеб. пособие / А. А. Брасс [<sup>и</sup> др.]. - Минск: УП "Технопринт", 2002. - 387 с.

### Словари <sup>и</sup> энциклопедии

- 1. Социальная философия: словарь / под общ. ред. В.Е. Кемерова, Т.Х. Керимова. - М.: Академический Проект, 2003. - 588 с.
- 2. Ожегов С.И. Толковый словарь русского языка / С.И. Ожегов, Н.Ю. Шведова. - М.: Азбуковник, 2000. - 940 с.
- 3. Чернышев В.Н. Подготовка персонала: словарь / В.Н. Чернышев, А.П. Двинин. - СПб.: Энергоатомиздад, 2000. - 143 с.
- 4. Экономическая энциклопедия / Е.И. Александрова [<sup>и</sup> др.]. - М.: Экономика, 1999. - 1055 с.

### Статьи из сборников

- 1. Бакаева О.Ю. Таможенные органы Российской Федерации как субъекты таможенного права // Таможенное право. - М.: Юрист, 2003. - С. 51-91
- 2. Веснин В.Р. Конфликты <sup>в</sup> системе управления персоналом // Практический менеджмент персонала. - М.: Юрист, 1998. - С. 395-414
- 3. Проблемы регионального реформирования // Экономические реформы / под ред. А.Е. Когут. - СПб.: Наука, 1993. - С. 79-82

### Статьи из газет и журналов

- 1. Арсланов Г. Реформы <sup>в</sup> Китае: Смена поколений // Азия <sup>и</sup> Африка сегодня. - 2002. - N 4. - С. 2-6
- 2.Громов В. Россия <sup>и</sup> Европа // Известия. - 1999. - 2 марта. - С. 2
- 3. Козырев Г.И. Конфликты <sup>в</sup> организации // Социальногуманитарные знания. - 2001. - N 2. - С. 136-150

### Описания официальных документов

- 1. О базовой стоимости социального набора: Федеральный Закон от 4 февраля 1999 N 21-ФЗ // Российская газ. - 1999. - 11.02. - С. 4
- 2. О правительственной комиссии по проведению административной реформы: Постановление Правительства РФ от 31 июля 2003 N 451 // Собрание законодательства РФ. - 2003. - N 31. - Ст. 3150
- $3<sub>l</sub>$  мерах по развитию федеральных отношений <sup>и</sup> местного самоуправления <sup>в</sup> Российской Федерации: Указ Президента РФ от 27 ноября 2003 N 1395 // Собрание законодательства РФ. - 2003. - Ст. 4660

К [содержанию](#page-2-0)

### **Сохранение презентаций**

• Чтобы задать формат для сохранения в нем презентаций по умолчанию, <sup>в</sup> меню **Сервис** выберите команду **Параметры** <sup>и</sup> откройте вкладку **Сохранение**. В списке **Сохранять файлы PowerPoint <sup>в</sup> формате** выберите нужный формат.

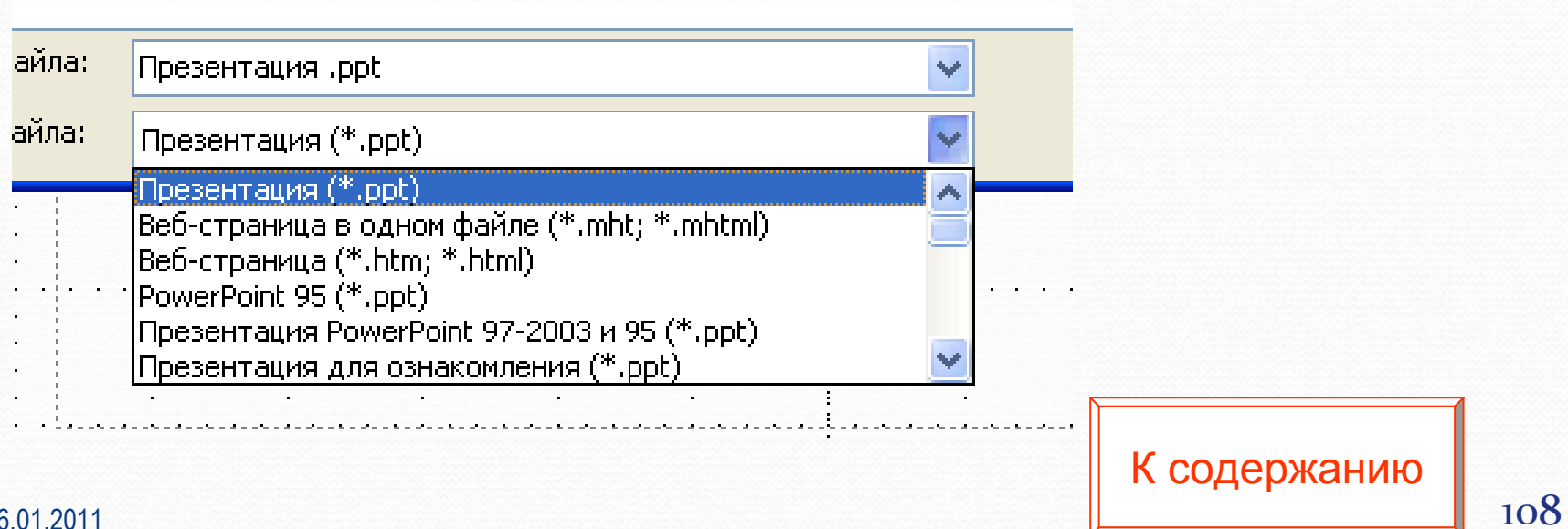
## **Сохранение презентации как вебстраницы**

- y В меню **Файл** выберите команду **Сохранить как веб-страницу**.
- **Нажмите кнопку Сохранить.**

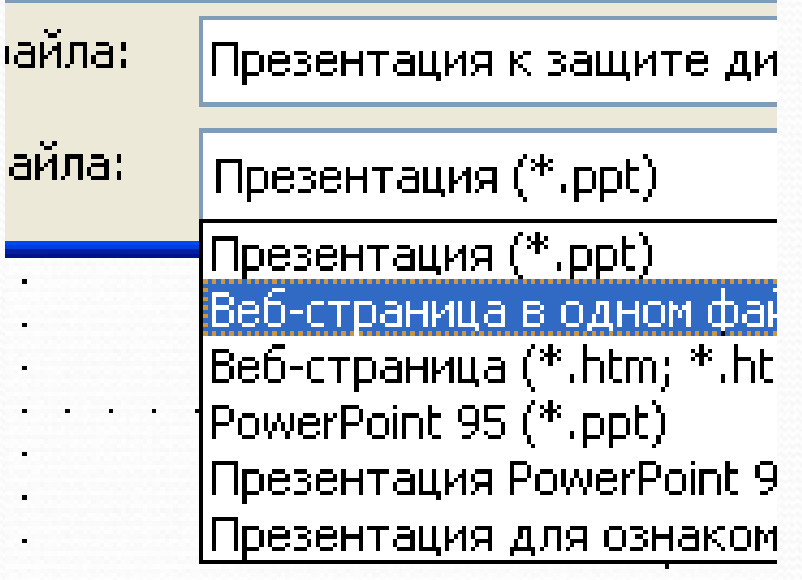

## **Кнопки управления экраном во время показа слайдов**

#### Общие сведения

- Защита курсовой работы (дипломного проекта) производится индивидуально.
- Студент должен быть готов к краткому изложению основного содержания работы и ее результатов, к собеседованию по отдельным моментам работы, ответу на любые вопросы, как по данной теме, так и по всему курсу.
- Процедура защиты предполагает краткое изложение содержания курсовой работы с конкретизацией выводов.
- Защита проходит публично, с предоставлением презентации.

## **Репетиция**

 $\bullet$  На этом подготовка <sup>к</sup> защите курсовой или дипломной работы не закончена и начинается самая важная часть – репетиция.

 $\bullet$  Комиссия ждет изложения *результатов* работы, чтобы оценить уровень квалификации автора. Не стоит думать, что можно выйти <sup>к</sup> комиссии <sup>и</sup> сразу представить свой доклад.

 $\bullet$ Текст Выступления необходимо обсудить <sup>с</sup> руководителем.

 $\bullet$  Возьмите подготовленный доклад, прочитайте его несколько раз перед зеркалом или перед друзьями, запустите показ презентации <sup>и</sup> прорепетируйте выступление вслух не менее 4-5 раз. Уже после первой же попытки станет ясно сможете ли вы соотнести вашу речь со слайдами <sup>и</sup> необходима ли дальнейшая репетиция.

### **Репетиция**

- Распространённая ошибка читать слайд дословно. Лучше всего, если на слайде будет написана подробная информация (определения, теоремы, формулы), <sup>а</sup> <sup>в</sup> докладе будет их содержательный смысл. Информация на слайде может быть более формальной <sup>и</sup> строго изложенной, чем <sup>в</sup> речи.
- Оптимальная скорость переключения один слайд за 1-2 минуты. На слайдах <sup>с</sup> ключевыми определениями можно задержаться подольше.
- Репетируя доклад, говорите не очень быстро, делая паузы в конце смысловых фраз – чтобы слушатели успевали осознать сказанное.

## **ЗАКЛЮЧЕНИЕ**

#### **Основные правила:**

<sup>а</sup>) доклад лучше не читать, <sup>а</sup> рассказывать, предварительно прорепетировав несколько раз с показом презентации;

б) доклад о выполненной дипломной работе должен быть хорошо аргументированным, не перегруженным цифровым и графическим материалом. Помните! Все хорошо в меру!

<sup>в</sup>) презентация дипломной работы должна быть подготовлена таким образом, чтобы быть понятной широкой аудитории слушателей;

<sup>г</sup>) во время защиты дипломной работы следует смотреть на собравшихся и наблюдать за их реакцией;

д) во время презентации дипломной работы говорить нужно четко, уверенно, эмоционально, правильно делать ударения в словах;

<sup>е</sup>) во время презентации следует использовать простые повествовательные предложения;

<sup>ж</sup>) презентации дипломной работы должна проходить в темпе нормальном для восприятия, не слишком медленном и не слишком быстром;

## **ЗАКЛЮЧЕНИЕ**

 <sup>з</sup>) необходимо обращать внимание слушателей на основные научные результаты проведенного в ходе выполнения дипломной работы исследования;

<sup>и</sup>) обязательно во время выступления для большей наглядности следует использовать дополнительные графические материалы, <sup>а</sup> также специально подготовленные (скрытые) слайды, которые будут иллюстрировать представленные для защиты результаты дипломной работы и ответы на предполагаемые вопросы членов комиссии;

<sup>к</sup>) внешний вид презентации должен быть аккуратным, она должна быть выполнена в одном стиле;

<sup>л</sup>) обязательно необходимо следить за речью, манерой поведения, жестикуляцией и мимикой – желательно прорепетировать доклад перед зеркалом. Манера поведения должна быть исключительно деловой, жестикуляция сдержанной, мимика – спокойной и уверенно доброжелательной.

В конечном итоге всё выступление должно быть подчинено главной цели — донести до аудитории две–три ценные мысли. Тогда выступление будет цельным и оставит хорошее впечатление.

# **Удачной защиты!**

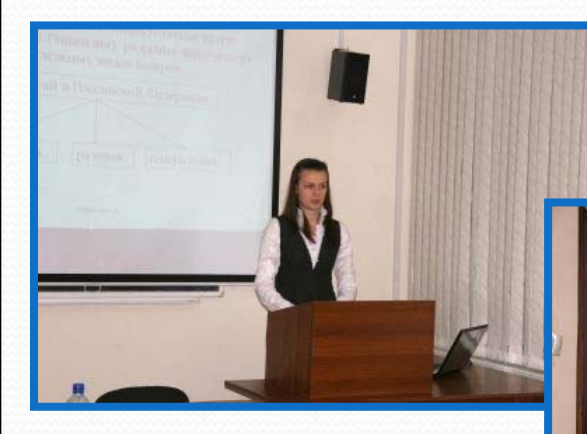

#### Применение НИТ • • • рименение НИТ<br>агентством «Афина Паллада» • Автоматизация офиса; = Автоматизация обслуживания клиентов;<br>= Помеш • Присутствие Интернет,

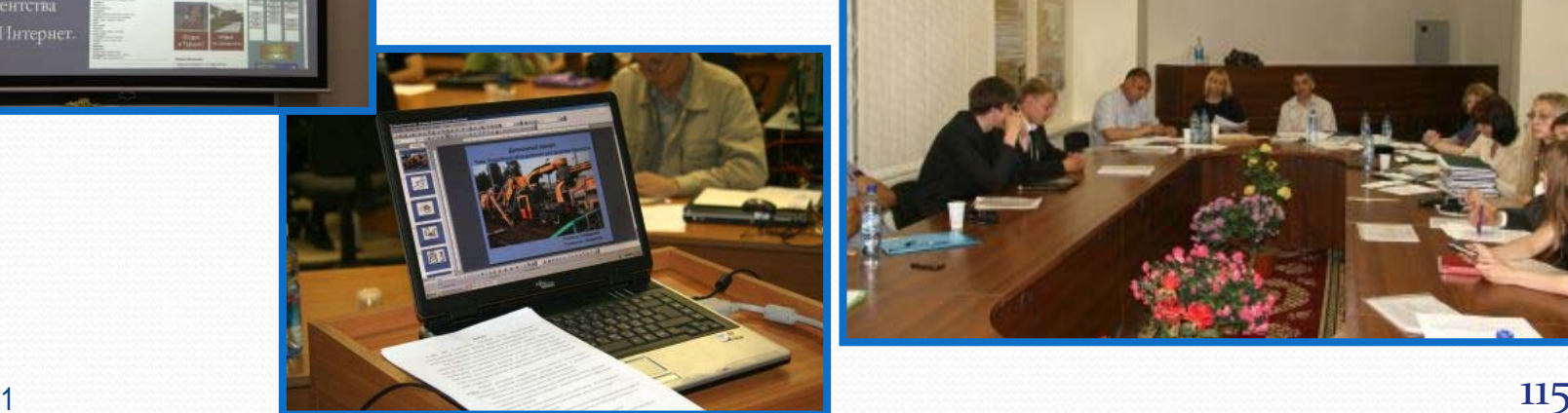

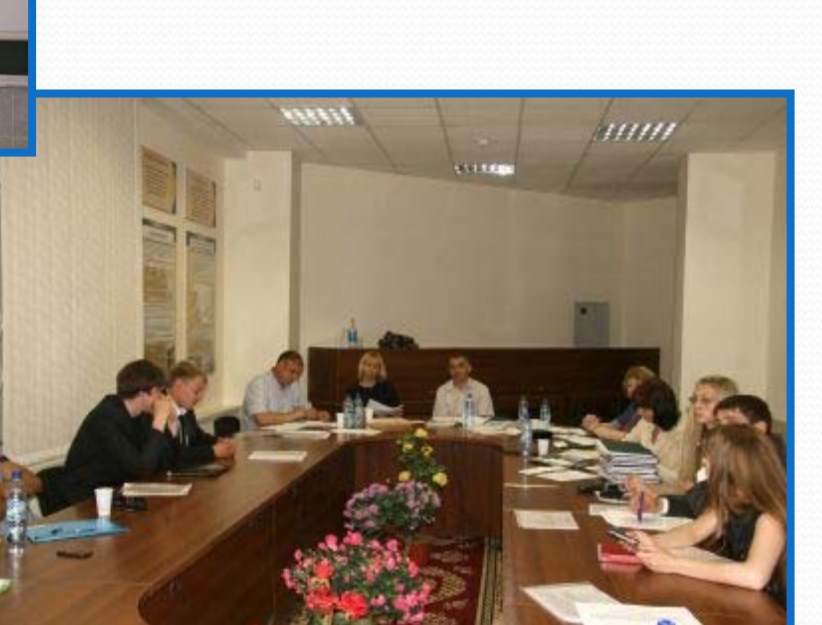

## **Список литературы**

- 1. Дипломное проектирование по специальностям 23100 «Эксплуатация <sup>и</sup> обслуживание транспортных <sup>и</sup> технологических машин <sup>и</sup> оборудования»; 150200 «Автомобили <sup>и</sup> автомобильное хозяйство» / В.А. Аксенов, В.А. Каргин, А.В. Бабич и др. Новосибирск: Изд-во СГУПСа, 2004. - 33 с.
- 2. Стандарт организации. Курсовой <sup>и</sup> дипломные проекты. Требования <sup>к</sup> оформлению. Новосибирск: Изд-во СГУПСа, 2007. - 59 с.
- 3. Требования <sup>к</sup> содержанию дипломных проектов по специальности «Стандартизация <sup>и</sup> сертификация»: Метод. Указ./ Сост. В.В. Муравьев, В.А. Слайковская.- Новосибирск :Изд-во СГУПСа, 2006. - 24 с.
- 4. Оформление курсовых <sup>и</sup> дипломных проектов мостов: Метод. Указ./ Сост. В.М. Круглов, А.Н. Донец. .- Новосибирск :Изд-во СГУПСа, 2002. – 76 с.

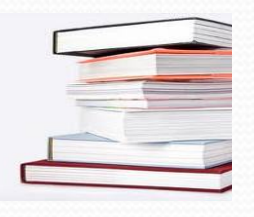

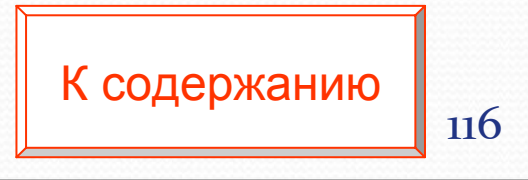

#### **Нормативные акты**

- 1.Приказ Министерства образования Российской Федерации от
- 2. 25.03.2003 № 1155 "Об утверждении Положения об итоговой государственной аттестации выпускников высших учебных заведений Российской Федерации" (зарегистрирован в Минюсте России 05.05.2003 per. № 4490).

## **Государственные стандарты**

- 1. **ГОСТ 7.1-2003.** Система стандартов по информации, библиотечному и издательскому делу. **Библиографическая запись. Библиографическое описание**: Общие требования и правила составления: Межгос. стандарт.— Введ. 2004-07-01/ Межгос. совет по стандартизации, метрологии и сертификации.— М., 2004.— 47 с.
- **2. ГОСТ 7.12-93. Библиографическая запись. Сокращения слов на русском языке**: Общие требования и правила: Межгос. стандарт. – Введ. 1995-07-01.— 19 <sup>с</sup>. // Стандарты по библиотечному делу: Сборник / Сост.: Захарчук Т.В., Петрова Л.И., Завадовская Т.А. и др.—СПб.: Профессия, 2000.— 512 с.— (Библиотека).— С. 134-152.
- 3. ГОСТ Р 7.0.5-2008. Система стандартов по информации, библиотечному и издательскому делу. Библиографическая ссылка. Общие требования и правила составления. М., Стандартинформ. 2008. – 41 с.
- 4. ГОСТ 7.32.2001. Система стандартов по информации, библиотечному и издательскому делу. Отчет о научно-исследовательской работе. Структура и правила оформления.
- 5. ГОСТ 2.105- 95. Межгосударственный стандарт. Единая система конструкторской документации. Общие требования к текстовым документам. 199 к. со с. 26.01.2011К $118$

• Канд. пед. наук, доцент Татьяна Васильевна Андрюшина • Канд. пед. наук, доцент Ольга Борисовна Болбат

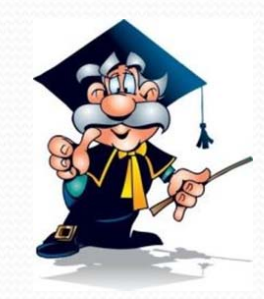

Учебное издание